# **BLAUER ENGEL**

## **Das Umweltzeichen**

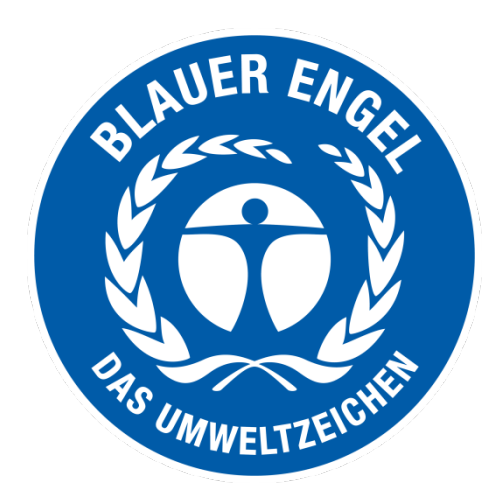

# **Ressourcen- und energieeffiziente Softwareprodukte**

## **DE-UZ 215**

**Vergabekriterien Ausgabe Januar 2020 Version 1**

#### **Getragen wird das Umweltzeichen durch die folgenden Institutionen:**

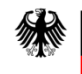

Bundesministerium für Umwelt, Naturschutz und nukleare Sicherheit

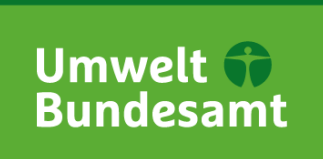

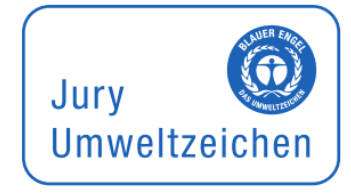

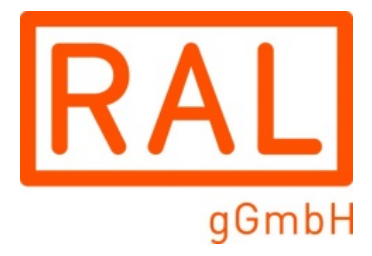

Das Bundesministerium für Umwelt, Naturschutz und nukleare Sicherheit ist Zeicheninhaber und informiert regelmäßig über die Entscheidungen der Jury Umweltzeichen.

Das Umweltbundesamt fungiert mit dem Fachgebiet "Ökodesign, Umweltkennzeichnung, Umweltfreundliche Beschaffung" als Geschäftsstelle der Jury Umweltzeichen und entwickelt die fachlichen Kriterien der Vergabekriterien des Blauen Engel.

Die Jury Umweltzeichen ist das unabhängige Beschlussgremium des Blauen Engel mit Vertretern aus Umwelt- und Verbraucherverbänden, Gewerkschaften, Industrie, Handel, Handwerk, Kommunen, Wissenschaft, Medien, Kirchen, Jugend und Bundesländern.

Die RAL gGmbH ist die Zeichenvergabestelle. Sie organisiert im Prozess der Kriterienentwicklung die unabhängigen Expertenanhörungen, d.h. die Einbindung der interessierten Kreise.

Für weitere Informationen kontaktieren Sie bitte: RAL gGmbH **RAL UMWELT** Fränkische Straße 7 53229 Bonn Tel: +49 (0) 228 / 6 88 95 - 0 E-Mail: [umweltzeichen@ral.de](mailto:umweltzeichen@ral.de) [www.blauer-engel.de](http://www.blauer-engel.de/)

Version 1 (01/2020): Erstausgabe, Laufzeit bis 31.12.2023

## **Inhaltsverzeichnis**

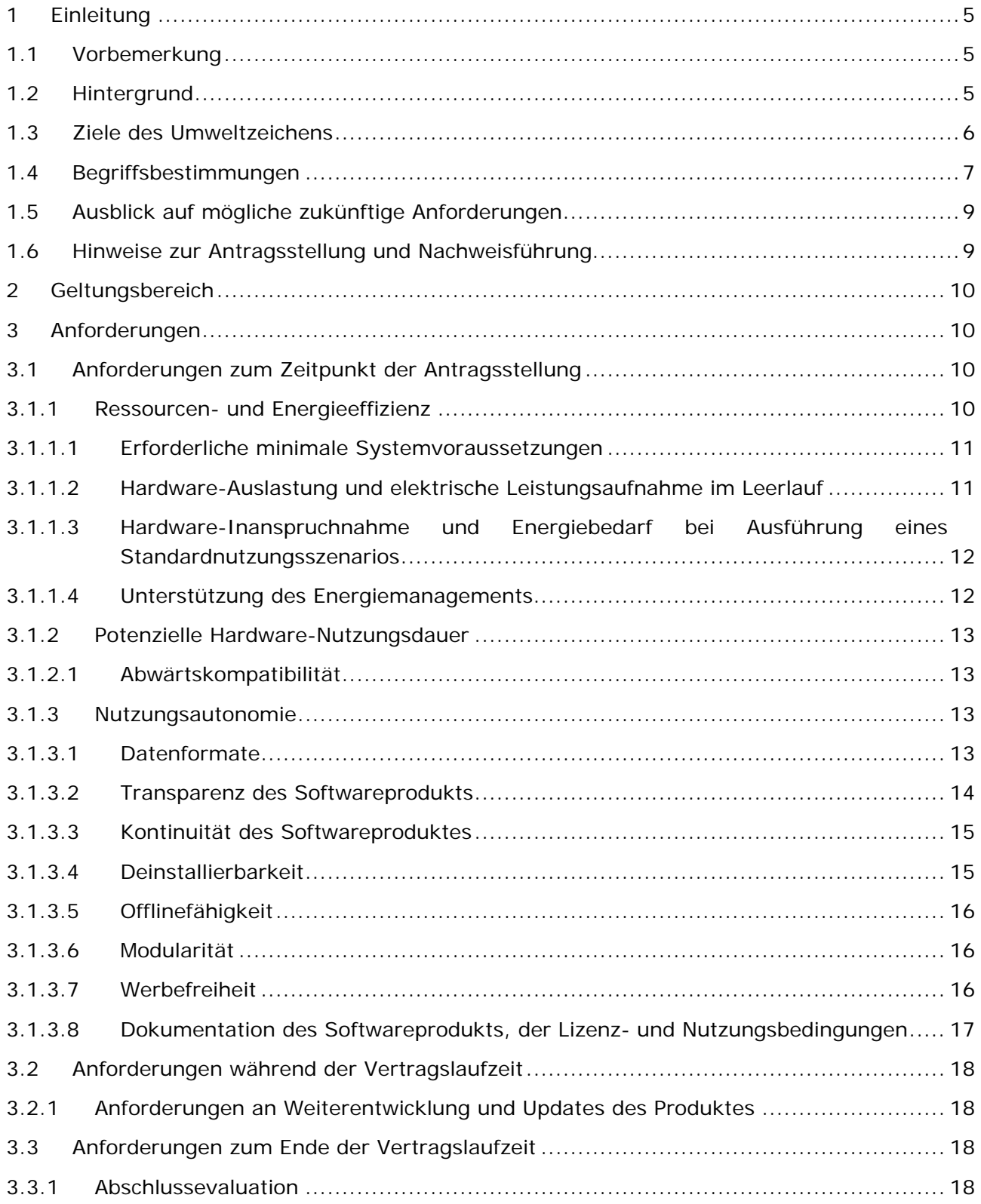

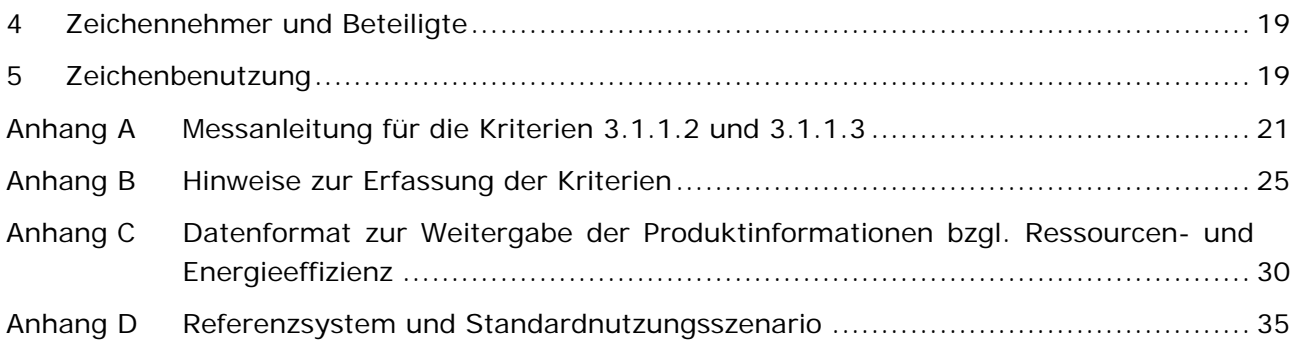

## <span id="page-4-0"></span>**1 Einleitung**

## <span id="page-4-1"></span>**1.1 Vorbemerkung**

Die Jury Umweltzeichen hat in Zusammenarbeit mit dem Bundesministerium für Umwelt, Naturschutz und nukleare Sicherheit, dem Umweltbundesamt und unter Einbeziehung der Ergebnisse der von der RAL gGmbH einberufenen Expertenanhörungen diese Kriterien für die Vergabe des Umweltzeichens beschlossen. Mit der Vergabe des Umweltzeichens wurde die RAL gGmbH beauftragt.

Für alle Produkte, soweit diese die nachstehenden Bedingungen erfüllen, kann nach Antragstellung bei der RAL gGmbH auf der Grundlage eines mit der RAL gGmbH abzuschließenden Zeichenbenutzungsvertrages die Erlaubnis zur Verwendung des Umweltzeichens erteilt werden.

Das Produkt muss alle gesetzlichen Anforderungen des Landes erfüllen, in dem es in den Verkehr gebracht werden soll. Der Antragsteller muss erklären, dass das Produkt diese Bedingung erfüllt.

## <span id="page-4-2"></span>**1.2 Hintergrund**

l

Der jährliche Energieverbrauch der Telekommunikationsnetze und Rechenzentren in Deutschland lag im Jahr 2015 bei rund 18 TWh. Mit fortschreitender Digitalisierung wird dieser Wert im Jahr 2025 vermutlich auf 25 TWh steigen, insbesondere durch die Zunahme von internetbasierten Diensten<sup>[1](#page-4-3)</sup>. Auch die Datenmenge, die über das Internet transportiert werden muss, nimmt kontinuierlich zu, zum Teil dramatisch. Laut der Bundesnetzagentur ist die Datenmenge im Festnetz zwischen 2011 und 2016 um das 4,5 fache gestiegen (28 Mrd. GB in 2016). Im Mobilfunk ist der Anstieg der Datenmenge noch dramatischer, sie stieg gegenüber [2](#page-4-4)011 um mehr als 800 % an (913 Mio. GB in 2016)<sup>2</sup>. Dennoch wird das Thema "Digitalisierung" nur selten in Verbindung mit Umweltbelastung gebracht<sup>[3](#page-4-5)</sup>. Noch seltener wird erkannt, dass der Schlüssel zur Erhöhung der Energieeffizienz und Schonung natürlicher Ressourcen nicht nur in der Hardware, sondern insbesondere in der Software liegt.

Die Rechenleistung hat sich seit 1970 etwa alle zwei Jahre verdoppelt. Das bedeutet, dass die Rechenleistung doppelt so schnell ausgeführt und somit für die gleiche Funktion weniger Energie verbraucht. Eine ähnliche Effizienzsteigerung ist bei Software nicht zu beobachten. Im Gegenteil, die Effizienzgewinne der Hardware werden durch höhere Softwareanforderungen und den Bedarf an größeren Datenmengen überkompensiert. Das führt häufig zum sogenannten Reboundeffekt, d.h. in Folge erhöhter Ressourceneffizienz steigt die Nachfrage nach einem Produkt oder einer Dienstleistung, sodass weniger Ressourcen eingespart bzw. teilweise zusätzliche Ressourcen benötigt werden als es bei konstant bleibender Nachfrage der Fall gewesen wäre<sup>[4](#page-4-6)</sup>. Die Verfügbarkeit von immer leistungsfähiger Hardware führt dazu, dass

<span id="page-4-3"></span><sup>1</sup> [https://www.bmwi.de/Redaktion/DE/Downloads/E/entwicklung-des-ikt-bedingten-strombedarfs-in](https://www.bmwi.de/Redaktion/DE/Downloads/E/entwicklung-des-ikt-bedingten-strombedarfs-in-deutschland-abschlussbericht.html)[deutschland-abschlussbericht.html](https://www.bmwi.de/Redaktion/DE/Downloads/E/entwicklung-des-ikt-bedingten-strombedarfs-in-deutschland-abschlussbericht.html)

<span id="page-4-4"></span><sup>2</sup> Bundesnetzagentur Tätigkeitsbericht 2016/2017 [https://www.bundesnetzagentur.de/SharedDocs/Downloads/DE/Allgemeines/Bundesnetzagentur/Publi](https://www.bundesnetzagentur.de/SharedDocs/Downloads/DE/Allgemeines/Bundesnetzagentur/Publikationen/Berichte/2017/TB_Telekommunikation20162017.pdf?__blob=publicationFile&v=3) [kationen/Berichte/2017/TB\\_Telekommunikation20162017.pdf](https://www.bundesnetzagentur.de/SharedDocs/Downloads/DE/Allgemeines/Bundesnetzagentur/Publikationen/Berichte/2017/TB_Telekommunikation20162017.pdf?__blob=publicationFile&v=3)

<span id="page-4-5"></span><sup>3</sup> [https://www.dbu.de/123artikel38000\\_2442.html](https://www.dbu.de/123artikel38000_2442.html)

<span id="page-4-6"></span><sup>4</sup> Hilty, L. et al. (2013): Grüne Software - Ermittlung und Erschließung von Umweltschutzpotenzialen der Informations- und Kommunikationstechnik (Green IT)

Software von Version zu Version aufgebläht wird, sodass mehr Ressourcen in Anspruch genommen werden bei nur minimaler bis keiner Vergrößerung der Funktionalität. Beispiele für diesen "Software-Bloat" sind u.a. im Bereich der Betriebssysteme zu finden. Die Einführung eines Betriebssystems mit ggf. stark erhöhten Anforderungen an die Hardware führt nicht selten dazu, dass Hardware ausgetauscht werden muss, die grundsätzlich noch funktionsfähig ist. Aber auch im Bereich der Desktop-Anwendungssoftware lassen sich eindeutige Unterschiede in den Energie- und Ressourcenverbräuchen je nach genutztem Softwareprodukt feststellen bei Ausführung gleicher Aufgaben: so lag der Energiebedarf eines Textverarbeitungsprogramms viermal so hoch wie der Bedarf eines anderen Textverarbeitungsprogramms bei Abarbeitung des gleichen Standardnutzungsszenarios auf derselben Hardware (3,6 Wh im Vergleich zu 0,93 Wh) $5$ .

Software kommt demnach eine besondere Rolle zu, da die Eigenschaften und Funktionen der Software bestimmen, welche Hardwarekapazitäten benötigt werden und demnach, welche Energiebedarfe durch Informations- und Kommunikationstechnik (IKT) resultieren.

Das Umweltzeichen Blauer Engel für Ressourcen- und energieeffiziente Softwareprodukte stellt insbesondere für Beschaffer\*innen und Nutzer\*innen von Softwareprodukten eine Orientierung dar und schafft Aufmerksamkeit für die Rolle der Software im Bereich IKT. Als erster Bereich der IKT wird sich auf Anwendungssoftware, die primär auf Desktop-Systemen läuft (vgl. Geltungsbereich), fokussiert. Eine Erweiterung des Geltungsbereiches auf weitere Architekturen, wie bspw. Client-Server-Systeme und mobile Apps, ist zu einem späteren Zeitpunkt angedacht.

## <span id="page-5-0"></span>**1.3 Ziele des Umweltzeichens**

Das Softwaredesign und die Programmierung der Software haben Einfluss auf die Ausstattung der Hardware ebenso wie auf die Höhe des Energieverbrauchs durch die Nutzung der Software. Mit dem Umweltzeichen Blauer Engel für "Ressourcen- und energieeffiziente Softwareprodukte" (DE-UZ 215) können Produkte gekennzeichnet werden, die im besonderen Maße sparsam mit den Hardwareressourcen umgehen und in ihrer Nutzung einen sparsamen Energieverbrauch aufweisen. Aufgrund geringerer Leistungsanforderungen wird eine längere Hardware-Nutzungsdauer möglich. Darüber hinaus zeichnen sie sich durch eine hohe Transparenz aus und ermöglichen Nutzenden besondere Freiheiten im Umgang mit der Software. Der Blaue Engel zeichnet die besten aktuell am Markt verfügbaren Produkte in einer Kategorie aus und nimmt dabei keine vergleichende Wertung zwischen Produkten vor.

Ziel des Umweltzeichens ist es, den Energieverbrauch der Informations- und Kommunikationstechnik insgesamt zu reduzieren und die Ressourceneffizienz zu steigern. Produkte, deren Hersteller Informationen zu ihren Produkten, insbesondere zur Energie- und Ressourceneffizienz, bereitstellen, werden mit dem Blauen Engel für diese Transparenz besonders hervorgehoben.

Zudem wird ein Produkt gekennzeichnet, dessen Hersteller sich aktiv für eine Verbesserung der Ressourcen- und Energieeffizienz seiner Produkte einsetzt.

i,

<span id="page-5-1"></span><sup>5</sup> [https://www.umweltbundesamt.de/sites/default/files/medien/1410/publikationen/2018-12-](https://www.umweltbundesamt.de/sites/default/files/medien/1410/publikationen/2018-12-12_texte_105-2018_ressourceneffiziente-software_0.pdf) [12\\_texte\\_105-2018\\_ressourceneffiziente-software\\_0.pdf](https://www.umweltbundesamt.de/sites/default/files/medien/1410/publikationen/2018-12-12_texte_105-2018_ressourceneffiziente-software_0.pdf)

Daher werden im Erklärfeld folgende Vorteile genannt:

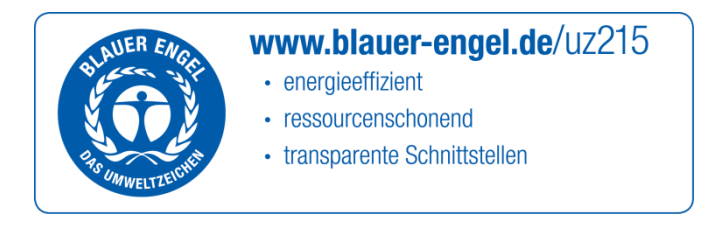

#### <span id="page-6-0"></span>**1.4 Begriffsbestimmungen**

**Anwendungssoftware:** Sind Softwareprogramme, die einen endbenutzerbezogenen 'Nutzen' erbringen. Beispiele für Anwendungssoftware sind: Bildbearbeitung, E-Mail-Programme, Webbrowser, Multimediaanwendungen, Textverarbeitung oder Tabellenkalkulation.

**Bereitstellungsende**: Zeitpunkt, zu dem das Softwareprodukt nicht mehr länger durch den Antragssteller zur Verfügung gestellt wird, es kann weiterhin ein Support für das Produkt angeboten werden.

**Desktop-Computer:** Bezeichnet einen Computer, dessen Haupteinheit an einem festen Standort aufgestellt wird, der nicht zur mobilen Nutzung ausgelegt ist und mit einem externen Anzeigegerät sowie externen Peripheriegeräten wie Tastatur und Maus genutzt wird.

**Escrow:** Eine Hinterlegung der Quelltexte und Dokumentation eines Softwareproduktes bei einem unabhängigen Unternehmen oder Notar, sodass im Fall bestimmter Ereignisse (bspw. Insolvenz) Einblick in den Quelltext gewährt werden kann. Es wird hinterlegt, wann der Quelltext an den Anwender herausgegeben werden kann.

**Energieeffizienz**: Allgemein die Menge an "nützlicher Arbeit" dividiert durch den dabei anfallenden Energieaufwand. Im Zusammenhang mit Softwareprodukten wird hier "nützliche Arbeit" als erfolgreiche Ausführung von Standardnutzungsszenarien verstanden.

**Hardware**: Gesamtheit der für die Ausführung von Programmen, die Speicherung von Daten oder den Transport von Daten benötigten Sachgüter.

**Hardwarekapazität**: Quantifizierbare Eigenschaft eines Hardwaresystems, die die Grenze seiner Leistungsfähigkeit auf einer gegebenen Leistungsdimension darstellt (z. B. Arbeitsspeicherkapazität, Rechenkapazität, Bandbreite).

**Hardwaresystem**: Abgrenzbare Einheit von Hardware, die definierte Funktionen erbringt.

**Indikator**: Eine empirisch bestimmbare Größe, die Aufschluss über einen nicht direkt messbaren Sachverhalt gibt.

**Leerlaufzustand**: Zustand, in dem das Softwareprodukt gestartet wurde, aber keine Funktionalität ausführt.

**Nutzungsmuster**: Abstrahierte Form einer Sequenz von Interaktionen mit einem gegebenen Softwareprodukt.

**Nutzungsszenario**: Beschreibung eines Nutzungsmusters, in der Regel maschinell ausführbar.

**Referenzsystem**: Ein Hardwaresystem, das hinsichtlich seiner wichtigsten Kapazitäten (z. B. Arbeitsspeicher, Prozessorleistung) während einer festgelegten Zeitperiode (z. B. ein Jahr) als allgemein üblich definiert wird.

**Ressource**: Eine natürliche Ressource bezeichnet insbesondere einen Rohstoff, eine Energieform oder auch die Absorptionsfähigkeit eines Umweltmediums für Emissionen. Zur Abgrenzung gegen technische Ressourcen, insbesondere Hardwareressourcen, werden letztere hier präziser als "Hardwarekapazitäten" bezeichnet. Da die Beanspruchung von Hardwarekapazitäten stets zur Beanspruchung natürlicher Ressourcen führt, ist diese Abgrenzung (die in letzter Konsequenz auf eine definitorisch schwierige Grenzziehung zwischen Ökosphäre und Technosphäre hinausläuft) hier nicht von entscheidender Bedeutung.

**Ressourceneffizienz**: Allgemein die Menge an "nützlicher Arbeit" dividiert durch die dafür erforderlichen Ressourcen. Im Zusammenhang mit Softwareprodukten wird hier "nützliche Arbeit" als erfolgreiche Ausführung von Standardnutzungsszenarien verstanden.

**Software**: Programme und zugehörige Daten in digitaler Form.

**Softwareprodukt**: Eine lizensierbare Einheit von Software, und die zur Ausführung notwendigen Dienste, die zur Ausführung und Verarbeitung auf einem Hardwaresystem bestimmt sind.

**Softwarestack**: Softwarekomponenten, die aufeinander aufbauen und gemeinsam das Softwareprodukt bilden bzw. zu seiner Ausführung notwendig sind.

**Standardnutzungsszenario:** Ein Nutzungsszenario, das zum Testen eines Softwareprodukts verwendet wird und möglichst repräsentativ für den üblichen Anwendungsfall ist.

**Supportende:** Zeitpunkt, zu dem weder das Softwareprodukt selbst durch den Antragssteller zur Verfügung gestellt wird (Bereitstellungsende) noch ein Support für das Produkt angeboten wird.

**System Under Test (SUT)**: Ein Hardwaresystem, dessen verbrauchte Energie und verwendete Hardwarekapazitäten gemessen werden (z. B. während des Ablaufs eines Standardnutzungsszenarios). Beinhaltet neben der Hardware auch sämtliche zum Betrieb des Softwareprodukts notwendige Software (Softwarestack: z. B. Betriebssystem, Laufzeitumgebungen, etc.) und die Konfiguration von Softwareprodukt und Softwarestack.

**Tabellenkalkulationsdatei zur Kriterienerfassung**: Bei dieser Datei handelt es sich um eine Tabellenkalkulationsdatei, in der Daten zum Softwareprodukt, Referenzsystem, auf dem die Messungen durchgeführt wurden, Standardnutzungsszenario sowie Ergebnisse der Kriterienbewertung des Softwareproduktes erfasst werden.

**Update:** Eine aktualisierte, und ggf. verbesserte, Version eines Softwareproduktes. Aus Sicht der vorliegenden Vergabekriterien ist die Frage, ob ein Update vorliegt dann relevant, wenn nach einer Weiterentwicklung des zu kennzeichnenden Softwareproduktes ein neues Standardnutzungsszenario notwendig ist, d.h. wenn mit dem vorliegenden Standardnutzungsszenario die Hauptfunktionalitäten (typische Nutzerinteraktionen) nicht mehr vollständig abgedeckt werden.

## <span id="page-8-0"></span>**1.5 Ausblick auf mögliche zukünftige Anforderungen**

Aufgrund fehlender Messmethoden und Benchmarks sind in den vorliegenden Vergabekriterien des Umweltzeichens keine quantitativen Mindestanforderungen formuliert. Bei der nächsten Überarbeitung soll dieser Punkt geprüft und gegebenenfalls Mindestanforderungen gestellt werden.

Im Geltungsbereich der vorliegenden Vergabekriterien sind die Softwareprodukte, die zur Gruppe der Anwendungssoftware mit Benutzerschnittstelle zugeordnet werden können. Bei der nächsten Überarbeitung der Vergabekriterien soll der Geltungsbereich insbesondere um die Server-Client-Softwareprodukte erweitert werden. Dafür ist u.a. die Festlegung eines Referenzsystems für Server notwendig. Mittelfristig wird auch geprüft, ob Systemsoftware in den Geltungsbereich einbezogen werden kann.

Zudem wird bei der nächsten Überarbeitung geprüft, ob Prüflabore eingesetzt werden können, die die Messung des Energieverbrauchs und der Hardwareinanspruchnahme durchführen.

Aufgrund fehlender Nutzungsstatistiken können die Standardnutzungsszenarien, mit denen die Ressourcen- und Energieeffizienz der Softwareprodukte zu bewerten ist, in diesen Vergabekriterien frei gewählt werden. Bei der nächsten Überarbeitung soll dieser Punkt geprüft und gegebenenfalls standardisierte Nutzungsszenarien pro Produktgruppe vorgegeben werden.

#### <span id="page-8-1"></span>**1.6 Hinweise zur Antragsstellung und Nachweisführung**

Die in diesen Vergabekriterien formulierten Anforderungen an energie- und ressourceneffiziente Softwareprodukte gelten sowohl zum Zeitpunkt der Antragsstellung als auch während der Zeichenbenutzung. Die Einhaltung der Anforderungen muss vor der Zeichenvergabe mit der Antragstellung (Abschnitt [3.1\)](#page-9-2) und, im Fall von Updates, während der Vertragslaufzeit (Abschnitt [3.2\)](#page-17-0) sowie zum Ende der Vertragslaufzeit durch den Bericht zur Abschlussevaluation (Abschnitt [3.3\)](#page-17-2) nachgewiesen werden.

Zur Antragsstellung müssen alle in Abschnitt [3.1](#page-9-2) genannten Nachweise vorgelegt werden. Der zentrale Nachweis bei der Antragsstellung ist die Tabellenkalkulationsdatei zur Kriterienerfassung, in der Daten zum Softwareprodukt, zum Referenzsystem, auf dem die Messungen durchgeführt wurden, das Standardnutzungsszenario sowie die Ergebnisse der Messkriterien des Softwareproduktes erfasst werden (Anlage 2).

Die darin angegebenen Werte müssen durch Auditor\*innen geprüft und bestätigt werden. Die RAL gGmbH benennt mit Unterstützung des Umweltbundesamtes dazu Auditor\*innen. Durch

die Zulassung von Auditor\*innen wird sichergestellt, dass die Prüfung der Werte unabhängig und mit hoher fachlicher Qualifikation erfolgt.

## <span id="page-9-0"></span>**2 Geltungsbereich**

Im Rahmen dieser Vergabekriterien wird ein Softwareprodukt folgendermaßen definiert:

Ein Softwareprodukt erbringt einen endnutzerbezogenen Nutzen. Die vorliegenden Vergabekriterien des Umweltzeichens für energie- und ressourceneffiziente Softwareprodukt beziehen sich auf Anwendungssoftware, die über eine Benutzerschnittstelle verfügt und die auf einem der in Anhang D genannten Referenzsysteme lauffähig ist. Nicht unter den Geltungsbereich dieser Vergabegrundlage fallen Softwareprodukte, bei denen der überwiegende Anteil der Rechenarbeit nicht auf dem lokalen Computer erbracht, sondern auf einen entfernten Server ausgelagert wird.

Zudem muss die Anwendungssoftware, auf die die Vergabekriterien anwendbar sind, die Anforderungen des Jugendmedienschutz-Staatsvertrages (JMStV)<sup>[6](#page-9-4)</sup> in der jeweils aktuellen Fassung erfüllen und darf keine der im JMStV § 4 Unzulässige Angebote genannten Eigenschaften aufweisen.

## <span id="page-9-1"></span>**3 Anforderungen**

#### <span id="page-9-2"></span>**3.1 Anforderungen zum Zeitpunkt der Antragsstellung**

Die in Abschnitt 3.1 genannten Anforderungen sind zusammen mit der Antragstellung nachzuweisen. Der Nachweis bezieht sich auf die aktuelle oder eine explizit genannte Version eines Softwareproduktes. Auf dieser Grundlage wird der Zeichennutzungsvertrag zur Verwendung des Umweltzeichens vergeben. Bei Update dieser Version während der Vertragslaufzeit müssen darüber hinaus die Anforderungen in Abschnitt [3.2](#page-17-0) erfüllt werden.

Die Anforderungen unterteilen sich in drei Bereiche:

- 3.1.1 Ressourcen- und Energieeffizienz
- 3.1.2 Potenzielle Hardware-Nutzungsdauer
- 3.1.3 Nutzungsautonomie

i,

#### <span id="page-9-3"></span>**3.1.1 Ressourcen- und Energieeffizienz**

Ein Softwareprodukt muss seine Funktionalität mit einem minimalen Ressourcenaufwand und Energiebedarf erbringen. Die Ressourcen- und Energieeffizienz des Softwareprodukts soll maximiert werden. Zur Operationalisierung der Ressourceneffizienz werden als Bezugsgrößen Hardwareressourcen und Energieverbräuche verwendet.

<span id="page-9-4"></span><sup>&</sup>lt;sup>6</sup> Staatsvertrag über den Schutz der Menschenwürde und den Jugendschutz in Rundfunk und Telemedien (Jugendmedienschutz-Staatsvertrag – JMStV) in der Fassung des Neunzehnten Staatsvertrages zur Änderung rundfunkrechtlicher Staatsverträge (Neunzehnter Rundfunkänderungsstaatsvertrag), [https://www.kjm](https://www.kjm-online.de/fileadmin/user_upload/Rechtsgrundlagen/Gesetze_Staatsvertraege/JMStV_Genese/Jugendmedienschutz-Staatsvertrag__JMStV__in_der_Fassung_des_19._RA__StV.pdf)[online.de/fileadmin/user\\_upload/Rechtsgrundlagen/Gesetze\\_Staatsvertraege/JMStV\\_Genese/Jugendm](https://www.kjm-online.de/fileadmin/user_upload/Rechtsgrundlagen/Gesetze_Staatsvertraege/JMStV_Genese/Jugendmedienschutz-Staatsvertrag__JMStV__in_der_Fassung_des_19._RA__StV.pdf) [edienschutz-Staatsvertrag\\_\\_JMStV\\_\\_in\\_der\\_Fassung\\_des\\_19.\\_RA\\_\\_StV.pdf](https://www.kjm-online.de/fileadmin/user_upload/Rechtsgrundlagen/Gesetze_Staatsvertraege/JMStV_Genese/Jugendmedienschutz-Staatsvertrag__JMStV__in_der_Fassung_des_19._RA__StV.pdf)

## <span id="page-10-0"></span>**3.1.1.1 Erforderliche minimale Systemvoraussetzungen**

Die erforderlichen minimalen Systemvoraussetzungen, die für den Betrieb des Softwareprodukts Voraussetzung sind, müssen angegeben werden.

- Minimal erforderliche Prozessor-Architektur inkl. Generation (z.B. Intel i5-3570k 3.4 GHz 4 Core (64-Bit), Intel Atom x7-Z8700 Processor)
- Minimal erforderlicher lokaler Arbeitsspeicher (MByte)
- Minimal erforderlicher lokaler Permanentspeicher (MByte)
- Erforderliche Voraussetzungen an weitere Software (Betriebssystem, Middleware und Hilfsanwendungen: Softwarestack) (z. B. Windows 7, .NET Framework und Browser Version XY)
- Benennung der erforderlichen externen Dienste, die nicht auf dem Referenzsystem verfügbar sind (z. B. Cloud Dienste, Speicherdienste, API-Nutzung, …)
- Benennung erforderlicher zusätzlicher Hardware (z. B. Grafikkarte, Peripheriegeräte wie z.B. über USB angeschlossene Kamera). Voraussetzung ist, dass die zusätzliche Hardware direkt in das Referenzsystem (siehe Anhang D) integrierbar ist.

#### *Nachweis*

*Der Antragsteller nennt die erforderlichen minimalen Systemvoraussetzungen in Anlage 1 zum Vertrag und trägt diese in die Tabellenkalkulationsdatei zur Kriterienerfassung in Anlage 2 zum Vertrag ein.*

## <span id="page-10-1"></span>**3.1.1.2 Hardware-Auslastung und elektrische Leistungsaufnahme im Leerlauf**

Die Hardware-Auslastung und die elektrische Leistungsaufnahme, die durch den Leerlaufzustand des Softwareprodukts entsteht, müssen angegeben werden. Sie wird als Summe der zusätzlichen Auslastung der Hardware, die durch das Laden des Softwareprodukts entsteht, und einem prozentualen Anteil an der Grundauslastung bestimmt (Berechnungsvorschrift: siehe Anhang B).

Folgende Angaben sind jeweils für den Leerlaufzustand des Softwareproduktes zu machen:

- Mittlere Prozessorauslastung im Leerlauf (%)
- Mittlere Arbeitsspeicherbelegung im Leerlauf (MByte)
- Mittlere Permanentspeicherbelegung im Leerlauf (MByte/s)
- Mittlere beanspruchten Bandbreite für Netzzugang im Leerlauf (Mbit/s) (umfasst nur die zusätzliche Auslastung, nicht zusätzlich den prozentualen Anteil an der Grundauslastung)
- Mittlere elektrische Leistungsaufnahme (netto) (W)

#### *Nachweis*

*Das Softwareprodukt muss auf einem Referenzsystem installiert und die Hardware-Auslastung entsprechend der im Anhang A beschriebenen Messmethodik bestimmt werden. Als Referenzsystem muss eines der im Anhang D genannten Computer-Systeme genutzt werden, wobei die Wahl des Systems und dessen Referenzjahr dem Antragsteller überlassen bleibt. Das genutzte Referenzsystem, der verwendete Softwarestack und vom Auslieferungszustand abweichende Konfigurationen (von Softwareprodukt und Softwarestack) müssen in der Tabellenkalkulationsdatei zur Kriterienerfassung in Anlage 2 zum Vertrag angegeben werden. Der Antragsteller nennt die Messwerte in Anlage 1 zum Vertrag und dokumentiert diese in der* 

*Tabellenkalkulationsdatei in Anlage 2 zum Vertrag. Weiterhin legt er das Messprotokoll (vgl. Anhang A) als Anlage 3 zum Vertrag vor.*

## <span id="page-11-0"></span>**3.1.1.3 Hardware-Inanspruchnahme und Energiebedarf bei Ausführung eines Standardnutzungsszenarios**

Die Hardware-Inanspruchnahme und der Energiebedarf bei Nutzung des Softwareprodukts zur Ausführung eines Standardnutzungsszenarios müssen angegeben werden (Berechnungsvorschrift: siehe Anhang B).

Grundlage für die Berechnung sind Protokolldateien, die das Referenzsystem bei der Ausführung des Softwareproduktes aufzeichnet. Die Hardware-Inanspruchnahme beinhaltet dabei sowohl die zusätzliche Inanspruchnahme, die durch die Nutzung des Softwareprodukt entsteht, als auch einen prozentualen Anteil an der Grundauslastung (siehe dazu: Anhang B).

Die Maßeinheiten für die Hardware-Inanspruchnahme sind Einheiten für Arbeitsleistung, wie %\*s (Prozessorarbeit), MByte\*s (Arbeitsspeicherarbeit), MByte/s\*s = MByte (Permanentspeicherarbeit, Lesen und Schreiben) und MBit/s\*s = MBit (im Netzwerk übertragene Datenmenge).

Zusätzlich zur Hardware-Inanspruchnahme muss der elektrische Energiebedarf des Referenzsystems bestimmt werden. Die benötigte elektrische Energie ergibt sich durch Integration der elektrischen Leistungsaufnahme über die Ausführungsdauer des Standardnutzungsszenarios. Abweichend von den Festlegungen für die Hardware-Inanspruchnahme werden für die Messungen der elektrischen Energie nur die Leistungswerte, die über den elektrischen Grundverbrauch des Referenzsystems hinausgehen (Netto-Leistung), berücksichtigt (siehe dazu: Anhang B).

Folgende Angaben sind jeweils bei Ausführung des Standardnutzungsszenarios unter Standardkonfiguration zu machen:

- Prozessorarbeit (%\*s)
- Arbeitsspeicherarbeit (MByte\*s)
- Permanentspeicherarbeit (Lesen und Schreiben) (MByte/s\*s)
- Übertragene Datenmenge für Netzzugang (Mbit/s\*s)
- Mittelwert des Energiebedarfs (netto) (Wh)

#### *Nachweis*

*Die Messung erfolgt unter denselben Bedingungen, unter denen die Kriterien aus Abschnitt [3.1.1.2](#page-10-1) erfasst wurden. Der Antragsteller nennt die Messwerte in Anlage 1 zum Vertrag und dokumentiert diese in der Tabellenkalkulationsdatei in Anlage 2 zum Vertrag. Weiterhin legt er das Messprotokoll (vgl. Anhang A) als Anlage 3 zum Vertrag vor.*

#### <span id="page-11-1"></span>**3.1.1.4 Unterstützung des Energiemanagements**

Ein Softwareprodukt darf nicht voraussetzen, dass ein auf dem Rechner vorhandenes Energiemanagement-System (bspw. Standby-Modus/Ruhezustand) zu seinem reibungsfreien Betrieb deaktiviert/deinstalliert werden muss. Das Energiemanagement des Rechners darf durch das Softwareprodukt nicht beeinträchtigt werden. Die Funktionalität des Softwareproduktes darf durch das Energiemanagement nicht beeinflusst werden (z. B. durch eintretenden Datenverlust, Beeinträchtigung der Bedienbarkeit). Die Notwendigkeit einer (datenverlustfreien) Wiederanmeldung an eine serverbasierte Software oder die Zeit zum Reaktivieren des Computersystems aus einem Energiesparmodus wird nicht als Beeinträchtigung der Bedienbarkeit und Funktionalität gewertet.

Folgende Anforderung muss erfüllt werden:

Das Softwareprodukt muss bei aktiviertem Energiemanagement der darunterliegenden Systemschichten oder der verbundenen Clientsysteme uneingeschränkt funktional nutzbar sein.

#### *Nachweis*

*Der Antragsteller erklärt die Einhaltung der Anforderung in Anlage 1 zum Vertrag.*

## <span id="page-12-0"></span>**3.1.2 Potenzielle Hardware-Nutzungsdauer**

Eine Software darf nicht dazu beitragen, dass bestehende Hardware vorzeitig durch eine leistungsstärkere Hardware ersetzt werden muss, weil sie den Leistungsanforderungen der Software nicht gerecht wird. Software-Updates dürfen darüber hinaus nicht dazu führen, dass auch ein Hardware-Update erfolgen muss. Stattdessen muss dem Nutzenden eine voneinander unabhängige Entscheidung über Software- und Hardware-Erneuerung ermöglicht werden. Die Anforderungen innerhalb dieses Abschnitts adressieren deshalb die potenzielle Hardware-Nutzungsdauer.

## <span id="page-12-1"></span>**3.1.2.1 Abwärtskompatibilität**

Das Softwareprodukt muss auf einem Referenzsystem aus einem Kalenderjahr, das mindestens fünf Jahre vor Antragsstellung liegt, lauffähig sein. Der Anbieter des Softwareprodukts muss verbindlich erklären, mit welchem Referenzsystem aus welchem Kalenderjahr die Software noch lauffähig ist. Die Referenzsysteme sind hierbei ab dem Jahr 2015 vorgegeben (siehe Anhang D). Der erforderliche Softwarestack (z. B. Betriebssystem, Framework, Anwendersoftware) und die Konfiguration von Softwareprodukt und Softwarestack müssen bei der Bestimmung dieser Jahreszahl berücksichtigt werden.

#### *Nachweis*

*Der Antragsteller erklärt die Einhaltung der Anforderungen in Anlage 1 zum Vertrag durch Angabe des Kalenderjahrs des entsprechenden Referenzsystems inklusive des erforderlichen Softwarestacks und dokumentiert diese in der Tabellenkalkulationsdatei in Anlage 2 zum Vertrag ("Abwärtskompatibilitätssystem").*

#### <span id="page-12-2"></span>**3.1.3 Nutzungsautonomie**

Ein Softwareprodukt soll die Autonomie des Nutzenden im Umgang mit dem Produkt nicht einschränken und es soll keine Anhängigkeit schaffen. Die nachfolgend genannten Anforderungen tragen zu unterschiedlichen Aspekten der Nutzungsautonomie bei.

#### <span id="page-12-3"></span>**3.1.3.1 Datenformate**

Damit die Interoperabilität des Softwareproduktes ermöglicht wird, müssen die Datenformate (Datei- und Datenstromformate), die das Softwareprodukt zur Ablage der von Nutzenden erzeugten Daten oder zum Austausch von Daten mit anderen Programmen verwendet,

ausreichend dokumentiert sein. Die Datenformate müssen offengelegt werden, so dass eine Weiternutzung der Daten mit einem anderen Softwareprodukt möglich ist um somit dem Grundgedanken dieses Blauen Engel zur Auszeichnung von Produkten, deren Hersteller besonders transparent arbeiten, zu fördern (vgl. Abschnitt 1.2).

Die Dokumentation der Datenformate muss über eine der folgenden Möglichkeiten erfolgen:

- Vorlage der Handbücher oder technischer Datenblätter, in denen die Datenformate dokumentiert sind oder
- Beispielhafte Nennung weiterer Softwareprodukte (anderer Anbieter), die diese Datenformate verarbeiten können oder
- Benennung der Datenformate und Zuordnung zu einem offenen Standard.

#### *Nachweis*

*Der Antragsteller erklärt die Einhaltung der Anforderungen in Anlage 1 zum Vertrag durch eine der oben genannten Möglichkeiten und legt entsprechende Nachweisdokumente als Anlage 4 zum Vertrag vor.*

## <span id="page-13-0"></span>**3.1.3.2 Transparenz des Softwareprodukts**

Zur Erweiterung des Softwareproduktes um zusätzliche Funktionalitäten müssen die Anwendungs-Programmier-Schnittstellen (APIs) klar dokumentiert sein. Die APIs sollen offenen Standards entsprechen.

Im Sinne einer langfristigeren bzw. umfangreicheren Nutzung soll idealerweise außerdem der Quellcode ganz oder teilweise offengelegt werden, spätestens wenn das Produkt nicht weiterentwickelt wird, sowie die Erlaubnis dazu erteilt werden, das Produkt zu verändern.

Folgende Angaben müssen gemacht werden:

- Sofern Anwendungs-Programmier-Schnittstellen vorhanden sind: Vorlage der Schnittstellendokumentation.
- Angabe, in welchem Umfang Programmbestandteile mit dokumentiertem Quellcode offengelegt werden, bzw. ob das gesamte Softwareprodukt als offener Quellcode bereitgestellt wird. Falls der Quellcode des Softwareprodukts offengelegt wird, muss angegeben werden, wie auf den Quellcode zugegriffen werden kann (bspw. über gängige Quellcode-Verwaltungsplattformen wie GitHub, GitLab, Bitbucket, Sourceforge etc.)
- Erklärung, was mit dem Softwareprodukt nach Supportende geschieht, d. h. wenn das Produkt bzw. die zertifizierte Version des Produktes nicht mehr erworben werden kann und/oder für die Nutzung des Produktes bzw. für die Version des Produktes kein Support mehr besteht (bspw. Offenlegung und freie Lizensierung des eigenen Quellcodes, weiterer Support für Nutzende durch Dritte, Escrow Vertrag, …)
- Nennung der Lizenz, unter der das Softwareprodukt vertrieben wird und der Rechte, die die Lizenz einräumt inkl. Angabe dazu, ob das Softwareprodukt durch Dritte weiterentwickelt werden darf.
- Nennung der Lizenzen aller Software-Bestandteile, sofern sie sich von der Lizenz, unter der das Softwareprodukt vertrieben wird, unterscheiden.

#### *Nachweis*

*Der Antragsteller erklärt die Einhaltung der Anforderungen in Anlage 1 zum Vertrag und legt entsprechende Nachweisdokumente (Schnittstellendokumentation, Permalink der* 

*Softwarequelle auf einer Quellcode-Verwaltungsplattform, Softwarelizenzen oder vergleichbar) als Anlage 5 zum Vertrag vor.*

#### <span id="page-14-0"></span>**3.1.3.3 Kontinuität des Softwareproduktes**

Es muss möglich sein, das Softwareprodukt über einen längeren Zeitraum zu nutzen, ohne dass schwerwiegende Nachteile (insbesondere Probleme der IT-Sicherheit) auftreten. Dazu muss der Softwarehersteller eine Funktionalität anbieten, mit der das Softwareprodukt auf dem aktuellen Stand gehalten werden kann. Sicherheitsupdates müssen kostenlos erfolgen, Updates mit zusätzlicher Funktionalität sind davon ausgeschlossen. Der Antragsteller verpflichtet sich dazu, Sicherheitsupdates für das zu kennzeichnende Produkt für mindestens 5 Jahre ab Bereitstellungsende anzubieten.

Bei der Bereitstellung von Software-Updates durch den Anbieter muss der Anwender die Wahl haben, ob nur Sicherheitsupdates oder auch sonstigen (z. B. funktionelle) Updates installiert werden sollen. Generell sind bei der Update-Bereitstellung die in Abschnitt 3.2 formulierten Anforderungen während der Vertragslaufzeit zum Umgang mit Updates zu berücksichtigen.

#### *Nachweis*

*Der Antragsteller erklärt die Einhaltung der Anforderungen in Anlage 1 zum Vertrag, markiert die entsprechenden Stellen der Produktinformationen, in denen auf die Software-Updates hingewiesen wird und legt die betreffenden Seiten der Produktinformationen als Anlage 6 zum Vertrag vor.*

#### <span id="page-14-1"></span>**3.1.3.4 Deinstallierbarkeit**

Ein Softwareprodukt muss am Ende seiner Nutzungsdauer rückstandsfrei von dem Computersystem entfernt werden können und darf keine unnötigen Datenspuren hinterlassen. Die durch den Nutzer mit dem Softwareprodukt erstellten und bearbeiteten Daten sind hiervon ausgenommen und dürfen auch bei Deinstallation des Softwareprodukts nicht automatisch gelöscht werden (Ausnahme: der Nutzer bestätigt die Löschung). Hierzu muss das Softwareprodukt inklusive der ggf. durch die Software zusätzlich installierten Komponenten oder Bibliotheken durch den Nutzenden (bzw. den Systemadministrator) einfach und ohne großen zeitlichen Aufwand deinstallierbar sein.

In den Produktinformationen muss das Vorgehen zur Deinstallation erläutert werden.

#### *Nachweis*

*Der Antragsteller erklärt die Einhaltung der Anforderungen in Anlage 1 zum Vertrag, markiert die entsprechenden Stellen in den Produktinformationen, in denen auf die Deinstallation hingewiesen wird und legt die betreffenden Seiten der Produktinformationen als Anlage 6 zum Vertrag vor.*

## <span id="page-15-0"></span>**3.1.3.5 Offlinefähigkeit**

Die Funktionalität und Verfügbarkeit einer Software dürfen nicht durch externe Faktoren, wie beispielsweise die Verfügbarkeit eines Lizenzservers, beeinträchtigt werden.

Das Softwareprodukt muss dazu weitgehend auch ohne eine Netzwerkanbindung (offline) funktionsfähig sein, sofern diese nicht explizit für dessen Funktionserfüllung erforderlich sind. Wenn eine Netzwerkanbindung notwendig ist, ist darauf in den Produktinformationen hinzuweisen und die Notwendigkeit der Netzwerkanbindung zu begründen. In allen Fällen muss eine Offline-Nutzung des Produktes möglich sein (ggf. eingeschränkt).

#### *Nachweis*

*Der Antragsteller erklärt die Einhaltung der Anforderungen in Anlage 1 zum Vertrag, markiert die entsprechenden Stellen in den Produktinformationen, in denen auf die Offlinefähigkeit hingewiesen wird und legt die betreffenden Seiten der Produktinformationen als Anlage 6 zum Vertrag vor.*

#### <span id="page-15-1"></span>**3.1.3.6 Modularität**

Durch modulare Installation des Softwareprodukts, das neben der Hauptfunktion weitere, nicht zwingende, Funktionen anbietet, kann der Speicher- und Energiebedarf reduziert werden. Das Softwareprodukt soll den Nutzenden die Möglichkeit anbieten die Funktionalität auf den gewünschten Funktionalitätsumfang zu beschränken.

Folgende Angaben müssen gemacht werden:

- Angabe, inwiefern beim Installationsprozess einzelne Module des Softwareproduktes deaktiviert werden können.
- Angabe, inwiefern während der Nutzung einzelne Module, insbesondere diejenigen, die nicht zu den Funktionalitäten des Softwareprodukts gehören (bspw. Tracking etc.), des Softwareproduktes deaktiviert werden können.

#### *Nachweis*

*Der Antragsteller erklärt die Einhaltung der Anforderungen in Anlage 1 zum Vertrag, markiert die entsprechenden Stellen in den Produktinformationen, in denen auf die Modularität hingewiesen wird und legt die betreffenden Seiten der Produktinformationen als Anlage 6 zum Vertrag vor.*

#### <span id="page-15-2"></span>**3.1.3.7 Werbefreiheit**

Durch die Einblendung von Werbung kann der Ressourcen- und Energiebedarf durch Softwareprodukte erhöht werden. Insbesondere kann die Einblendung von Werbung, bspw. über einen externen Dienstleister, eine Übertragung zusätzlicher Datenmengen vom Client zum Server und umgekehrt bedeuten. Dieser Netzwerkverkehr hat für die direkte Funktionalität des Softwareproduktes keine Bedeutung und sollte vermieden werden. Daher müssen Softwareprodukte, die mit dem Umweltzeichen ausgezeichnet werden, werbefrei sein. Davon ausgenommen sind Werbungen für das eigene Unternehmen, weitergehende Versionen der Software oder anderer Software des gleichen Herstellers.

#### *Nachweis*

*Der Antragsteller erklärt die Einhaltung der Anforderung in Anlage 1 zum Vertrag.*

## <span id="page-16-0"></span>**3.1.3.8 Dokumentation des Softwareprodukts, der Lizenz- und Nutzungsbedingungen**

Das Softwareprodukt muss mit einer Dokumentation versehen sein, die eine langfristige und ressourcenschonende Nutzung des Produktes ermöglicht. Der Antragsteller muss entsprechende Informationen zum Softwareprodukt sowohl öffentlich als auch zusammen mit dem Produkt selbst zur Verfügung stellen.

Folgende Nutzungsinformationen müssen in der Dokumentation enthalten sowie in den einschlägigen Produktinformationen (Handbuch, Website, etc.) verfügbar sein:

a) Beschreibung der Installation und der Deinstallation

b) Beschreibung von Datenimport und -export

c) Informationen zur Reduzierung von Ressourceninanspruchnahme (z. B. Aktivierung von Energiesparmodi, Deaktivierung nicht genutzter Module, Beeinflussung der Größe von Auslagerungsdateien, Bereinigung von Datenresten)

d) Angaben zu den Lizenz- und Nutzungsbedingungen, sodass ggf. eine rechtssichere Weiterentwicklung des Softwareproduktes ermöglicht wird

e) Angaben über Software-Support

f) Angaben zum Umgang mit Daten im Sinne bestehender Datenschutzgesetze. Dies gilt auch dann, wenn Dienste oder Teile davon auf Servern außerhalb des deutschen oder europäischen Rechtsraumes betrieben oder bereitgestellt werden.

g) Angaben zur Datensicherheit, -erhebung und -übertragung:

- Angabe, inwiefern beim Installationsprozess einzelne Module der Software deaktiviert werden können.
- Angabe, inwiefern während der Nutzung einzelne Module, insbesondere diejenigen, die nicht zu den Funktionalitäten der Software gehören (bspw. Tracking, Werbung, etc.), der Software deaktiviert werden können.
- Erklärung, dass Daten nur in dem Umfang erhoben bzw. gespeichert werden, wie sie zur unmittelbaren Erfüllung der Funktionalität der Software erforderlich sind.
- Bestätigung, dass die Software-Nutzenden über die Art, Umfang, Dauer der Speicherung sowie den Verwendungszweck der erhobenen Daten aufgeklärt werden und eine Einverständniserklärung eingeholt wird.
- Erklärung, dass eine Weitergabe von Daten an Dritte nur nach ausdrücklicher Zustimmung der Nutzenden und nur im funktionell erforderlichen Umfang erfolgt.
- Bestätigung, dass keine Verwendung der erhobenen Daten für Werbezwecke erfolgt.
- Bestätigung, dass nach Nutzungsende der Software nicht mehr erforderliche Daten unmittelbar und dauerhaft gelöscht werden.

#### *Nachweis*

*Der Antragsteller erklärt die Einhaltung der Anforderungen in Anlage 1 zum Vertrag, markiert die entsprechenden Stellen in den Produktinformationen und legt die betreffenden Seiten der Produktinformationen als Anlage 6 zum Vertrag vor. Er erklärt sich zudem bereit, dass die Inhalte der Tabellenkalkulationsdatei zur Kriterienerfassung (Anlage 2) auf der Internetseite des jeweiligen Produktes veröffentlicht werden und liefert die darin enthaltenen Daten in einem definierten Datenformat (siehe Anhang C) als Anlage 7 aus.*

#### <span id="page-17-0"></span>**3.2 Anforderungen während der Vertragslaufzeit**

#### <span id="page-17-1"></span>**3.2.1 Anforderungen an Weiterentwicklung und Updates des Produktes**

Bei Änderung des Produktes (bspw. durch Updates) ist sicherzustellen, dass alle Kriterien weiterhin durch den Antragssteller eingehalten werden. Änderungen dürfen nicht dazu führen, dass die Hardware zur weiteren Nutzung der Software ausgetauscht werden muss. Die Software muss auch nach einem Update mit demselben Standardnutzungsszenario auf demselben Referenzsystem lauffähig sein, das bei Antragsstellung verwendet wurde, und ebenso auf dem Referenzsystem, das fünf Jahre vor der Antragstellung gültig war. Ist dies nicht der Fall, ist eine erneute Beantragung des Blauen Engel notwendig.

Für die Werte des Energiebedarfs ist eine Ausnahme möglich: Der Energiebedarf darf sich nicht um mehr als 10% gegenüber den Werten bei Antragsstellung erhöhen, andernfalls sind die Gründe für die Veränderung aufzuführen und der RAL gGmbH zu melden. Der Wert des Energiebedarfs muss nach einem Update auf dem Referenzsystem erhoben werden, das auch bei Beantragung des Blauen Engel genutzt wurde.

#### *Nachweis*

*Der Antragsteller erklärt die Einhaltung der Anforderungen in Anlage 1 zum Vertrag. Er aktualisiert die Tabellenkalkulationsdatei zur Kriterienerfassung (Anlage 2) und Informationen, die auf der Produktwebsite zur Verfügung gestellt werden sowie Anlage 7 entsprechend der neuen Werte.* 

#### <span id="page-17-2"></span>**3.3 Anforderungen zum Ende der Vertragslaufzeit**

#### <span id="page-17-3"></span>**3.3.1 Abschlussevaluation**

Der Zeichennehmer muss der RAL gGmbH zum Ende der jeweiligen Vertragslaufzeit einen Ressourceneffizienzbericht vorlegen. In diesem Bericht sind die während der Vertragslaufzeit gemessenen Werte (Bereich "3.1 Ressourcen- und Energieeffizienz", beispielsweise bei Updates) darzustellen. Die Maßnahmen, die zur Erhöhung der Ressourcen- und Energieeffizienz der Software während der Vertragslaufzeit getroffen wurden, sind zu beschreiben.

Sofern der Zeichennehmer seiner Verpflichtung zur Vorlage Ressourceneffizienzberichtes nicht nachkommt oder der Bericht dokumentiert, dass Anforderungen des Blauen Engel an das Softwareprodukt nicht eingehalten wurden, stellt dies einen Verstoß gegen den Zeichenbenutzungsvertrag (siehe Abschnitt 5) dar und kann seitens der RAL gGmbH mit dem Entzug der Erlaubnis zur Zeichenbenutzung sanktioniert werden. Eine erneute Beantragung bzw. Verlängerung des Blauen Engel für das bzw. ein gleichnamiges Softwareprodukt ist dann auch mit anderen Versionen / Updates nicht möglich.

#### *Nachweis*

*Der Antragsteller erklärt die Einhaltung der Anforderungen in Anlage 1 zum Vertrag. Zum Ende der Vertragslaufzeit legt er einen Ressourceneffizienzbericht vor. Für den Bericht kann der Antragssteller die Tabellenkalkulationdatei zur Kriterienerfassung ergänzt um eine Beschreibung der getroffenen Maßnahmen zur Ressourceneffizienz heranziehen. Die Werte zu den Anforderungen aus dem Bereich 3.1.1 Ressourcen- und Energieeffizienz müssen enthalten sein.*

## <span id="page-18-0"></span>**4 Zeichennehmer und Beteiligte**

Zeichennehmer sind Hersteller oder Vertreiber von Softwareprodukten. Bei arbeitsteilig hergestellter Software (beispielsweise bei Freier Software) kann ein einzelnes Unternehmen oder eine juristische Person als Zeichennehmer auftreten. Bei Updates des zertifizierten Produktes ist zu prüfen, ob eine erneute Antragsstellung notwendig ist (vgl. Begriffsbestimmungen und Abschnitt 3.2).

Beteiligte am Vergabeverfahren:

- RAL gGmbH für die Vergabe des Umweltzeichens Blauer Engel,
- das Bundesland, in dem sich die Produktionsstätte des Antragstellers befindet,
- das Umweltbundesamt, das nach Vertragsschluss alle Daten und Unterlagen erhält, die zur Beantragung des Blauen Engel vorgelegt wurden, um die Weiterentwicklung der Vergabekriterien fortführen zu können.

#### <span id="page-18-1"></span>**5 Zeichenbenutzung**

Die Benutzung des Umweltzeichens durch den Zeichennehmer erfolgt aufgrund eines mit der RAL gGmbH abzuschließenden Zeichenbenutzungsvertrages.

Im Rahmen dieses Vertrages übernimmt der Zeichennehmer die Verpflichtung, die Anforderungen gemäß Abschnitt 3 für die Dauer der Benutzung des Umweltzeichens einzuhalten.

Für die Kennzeichnung von Produkten gemäß Abschnitt 2 werden Zeichenbenutzungsverträge abgeschlossen. Die Geltungsdauer dieser Verträge läuft bis zum 31.12.2023.

Sie verlängert sich jeweils um ein weiteres Jahr, falls der Vertrag nicht bis zum 31.03.2023 bzw. 31.03. des jeweiligen Verlängerungsjahres schriftlich gekündigt wird.

Eine Weiterverwendung des Umweltzeichens ist nach Vertragsende weder zur Kennzeichnung noch in der Werbung zulässig. Noch im Handel befindliche Produkte bleiben von dieser Regelung unberührt.

Der Zeichennehmer kann die Erweiterung des Benutzungsrechtes für das Kennzeichnungsberechtigte Produkt bei der RAL gGmbH beantragen, wenn es unter einem anderen Marken-/Handelsnamen und/oder anderen Vertriebsorganisationen in den Verkehr gebracht werden soll.

In dem Zeichenbenutzungsvertrag ist festzulegen:

- Zeichennehmer (Hersteller/Vertreiber)
- Marken-/Handelsname, Produktbezeichnung
- Inverkehrbringer (Zeichenanwender), d. h. die Vertriebsorganisation.

© 2020 RAL gGmbH, Bonn

## <span id="page-20-0"></span>**Anhang A Messanleitung für die Kriterien 3.1.1.2 und 3.1.1.3**

Im Folgenden wird eine Anleitung zu einer möglichen Durchführung von Softwaremessungen zur Erfassung von Energieverbrauchsdaten und Hardware-Auslastung gegeben.

Diese Anleitung ist eine exemplarische Vorgehensweise zur Erfassung von Verbrauchsdaten. Die Schritte wurden mit den Betriebssystemen Windows 7, Windows 10, Ubuntu 16.04 und Ubuntu 18.04 getestet und sind analog auf weitere Betriebssysteme übertragbar.

#### **1 Ablauf der Messungen**

Zur Bestimmung des durch das Softwareprodukt zusätzlich erzeugten Energieverbrauchs und der zusätzlichen Hardware-Auslastung müssen 3 Messungen durchgeführt werden:

- a) Messung der Grundauslastung
- b) Messung der Leerlaufauslastung
- c) Messung der Auslastung bei Ausführung des Standardnutzungsszenarios

Der generelle Ablauf der Messungen ist wie folgt:

- Zur Messung der Grundauslastung wird das Betriebssystem, sowie der notwendige Softwarestack auf dem Referenzsystem installiert. Software-Bestandteile die zusammen mit dem Softwareprodukt ausgeliefert werden (z. B. eine zusammen mit dem Softwareprodukt ausgelieferte Java Runtime, Datenbank o.Ä.) sind hiervon ausgeschlossen. Falls benötigt, wird außerdem noch eine Automatisierungssoftware (s.u.) installiert. Dieses System wird, wie in der Messanleitung beschrieben, gemessen. Dabei wird außer dem Betriebssystem und einer ggf. notwendigen Automatisierungssoftware (s.u.) keine weitere Software gestartet.
- Zur Messung der Auslastung im Leerlauf wird zusätzlich zu den Komponenten der Messung der Grundauslastung auch das zu zertifizierende Softwareprodukt installiert und gestartet. Nach dem Starten wird das System wie unten angegeben gemessen.
- Zur Messung der Auslastung bei Ausführung des Standardnutzungsszenarios ist die installierte Software identisch mit dem System zur Messung der Leerlaufauslastung. Zur Messung wird das Softwareprodukt sowie ggf. die Automatisierungssoftware gestartet und das Standardnutzungsszenario automatisiert abgespielt. Währenddessen wird die Auslastung wie unten angegeben gemessen.
- Nachdem die Messung beendet ist, werden die generierten Dateien ausgewertet.

#### **2 Notwendiges Equipment zur Messung**

Um eine Messung durchzuführen, wird folgendes Equipment benötigt:

- SUT System Under Test
- Leistungsmessgerät
- Rechner zum Auslesen des Leistungsmessgeräts und zur Berechnung der mittleren Hardwareauslastung und des Energieverbrauchs (s.u.)

## **3 Statistische Signifikanz der Messungen**

Damit valide statistische Auswertungen der Messungen ausgeführt werden können, ist es wichtig, die gleiche Messung mehrmals hintereinander auszuführen. Dies kann automatisiert durch eine Software erfolgen, die Makro-Befehle aufzeichnet oder ein dazu entwickeltes Skript oder Programm, das ein Szenario wiederholt auf dem Referenzsystem abspielen kann.

Durch diese Messungen kann ermittelt werden, ob sich die Stromverbräuche der verschiedenen Messungen signifikant voneinander unterscheiden (bspw. nach Updates). Die Messungen können ebenso für Entwickler\*innen von Software nützliche Informationen darüber liefern, wie sich unterschiedliche Prozeduren oder Architekturen auf den Energie- und Ressourcenverbrauch auswirken. Um das Risiko zufälliger Ausreißer bei den Messungen zu minimieren, müssen die Messungen mit mindestens 10 Durchläufen wiederholt werden, empfohlen werden mindestens 30 Durchläufe.

## **4 Vorbereitende Arbeiten**

Bevor die Messung der Software gestartet werden kann, sind vorbereitende Maßnahmen durchzuführen:

- Zeitsynchronisation: Damit eine valide Messung durchgeführt werden kann, müssen die Uhrzeiten von Leistungsmessgerät, Referenzsystem, sowie ggf. weiterer Hardware übereinstimmen.
- Für die Messung von Leerlaufauslastung und Standardnutzungsszenario ist zusätzlich die Installation des zu zertifizierenden Softwareproduktes notwendig.
- Aufzeichnung des Standardnutzungsszenarios.

#### **5 Aufzeichnung des Standardnutzungsszenarios**

Zur automatischen Aufzeichnung von manuellen Nutzereingaben am Computer werden Makrorecorder (z.B. WinAutomation<sup>[7](#page-21-0)</sup>, Pulover's Macro Creator<sup>[8](#page-21-1)</sup>) genutzt, die eine Abfolge von Aktionen aufzeichnen, die ein Nutzender typischerweise durch Mausklicks und mit Tastatureingaben an der zu zertifizierenden Software ausführt. Diese Aktionen können zum einen direkt durch Starten eines Aufnahmemodus erfasst werden und zum anderen durch manuelle Eingabe erstellt und bearbeitet werden. Ob lediglich eine Möglichkeit der genannten Aufzeichnungsmethoden besteht oder beide angeboten werden, hängt von der jeweiligen Software ab.

Alternativ zu dieser Aufzeichnungssoftware können zur Erstellung des automatisierten Standardnutzungsszenarios auch Skripte oder Eigenentwicklungen genutzt werden. Wichtig ist, dass bei jeder Messung (Grundauslastung, Leerlauf und Standardnutzungsszenario) dieselbe Software verwendet wird um Messfehler durch die Automatisierungssoftware zu minimieren.

Das Ergebnis der Aufzeichnung ist z. B. eine ausführbare Datei oder ein Skript, das die Nutzereingaben zusammenführt und so das Standardnutzungsszenario automatisch ablaufen lassen kann. Es wird empfohlen durch die Automatisierungssoftware zusätzlich eine Log-Datei erstellen zu lassen, in der die Zeitstempel zu Beginn und Ende der einzelnen Messungen aufgezeichnet werden.

i,

<span id="page-21-0"></span>https://www.winautomation.com/

<span id="page-21-1"></span>https://www.macrocreator.com/

## **6 Werkzeuge zur Ermittlung von Leistungsindikatoren**

Neben den Energiewerten, die durch ein Strommessgerät erfasst werden, müssen zusätzliche Indikatoren (Prozessorauslastung, RAM-Belegung, Festplattenaktivität und Netzwerktraffic) gemessen werden. Hierzu wird eine weitere Software benötigt, die Leistungsdaten erfassen und den aktuellen Systemstatus aufzeichnen kann (z. B. Windows Performance Monitor<sup>[9](#page-22-0)</sup>, Collectl<sup>10</sup>). Hier wird ebenfalls empfohlen, durch die Software eine Log-Datei mit den gemessenen Daten und Zeitstempel erstellen zu lassen. Außerdem wird empfohlen mindestens sekündliche Messpunkte zu wählen.

## **7 Aufzeichnung der elektrischen Leistungsaufnahme**

Zur Messung der elektrischen Leistungsaufnahme wird ein Messgerät (z.B. Janitza UMG 604, Gude Expert Power Control 1202) benötigt, das die elektrische Leistungsaufnahme über den Zeitraum der Messungen aufzeichnen kann. Es wird empfohlen ein Messgerät zu verwenden, mit dem die gemessene Leistungsaufnahme über eine Sekunde aggregiert und zusammen mit einem Zeitstempel in einer Log-Datei abgespeichert werden kann.

#### **8 Ablauf der Leistungs- und Energiemessung des Nutzungsszenarios**

Nachdem die vorbereitenden Schritte durchgeführt wurden (vgl. Abschnitte 4 und 5 des Anhang A), wird die Energie- und Leistungsmessung gestartet.

- Das Tool zur Leistungsüberwachung (s. Abschnitt 6, Anhang A) wird gestartet.
- Die Messung der elektrischen Leistung wird gestartet.
- Die Datei, die durch die Makro-Recording-Software generiert wurde, bzw. die Automatisierungssoftware oder das Automatisierungsskript, wird gestartet.
- Bis die Messung beendet ist, darf nicht eingegriffen werden, um die Messergebnisse nicht zu verfälschen.
- Die Leistungsdatenüberwachung wird nach Durchlaufen des Standardnutzungsszenarios gestoppt.

#### **9 Daten auslesen**

Die Messung ist nun abgeschlossen. Zu diesem Zeitpunkt empfiehlt es sich, die Rohdaten der Messungen gesammelt an einem Speicherort abzulegen. Im nächsten Schritt werden die aufgenommenen Daten ausgewertet (siehe Anhang B).

i,

<span id="page-22-0"></span><sup>9</sup> https://techcommunity.microsoft.com/t5/Ask-The-Performance-Team/Windows-Performance-Monitor-Overview/ba-p/375481

<span id="page-22-1"></span><sup>10</sup> http://collectl.sourceforge.net/

## <span id="page-24-0"></span>**Anhang B Hinweise zur Erfassung der Kriterien**

#### **1 Grundlegende Definitionen**

Für die Messung der Indikatoren in den Abschnitten [3.1.1.2](#page-10-1) und [3.1.1.3](#page-11-0) gelten folgende grundlegenden Definitionen:

Tabelle 1: Grundlegende Definitionen für die Messung des Softwareprodukts (3.1.1.2 und 3.1.1.3)

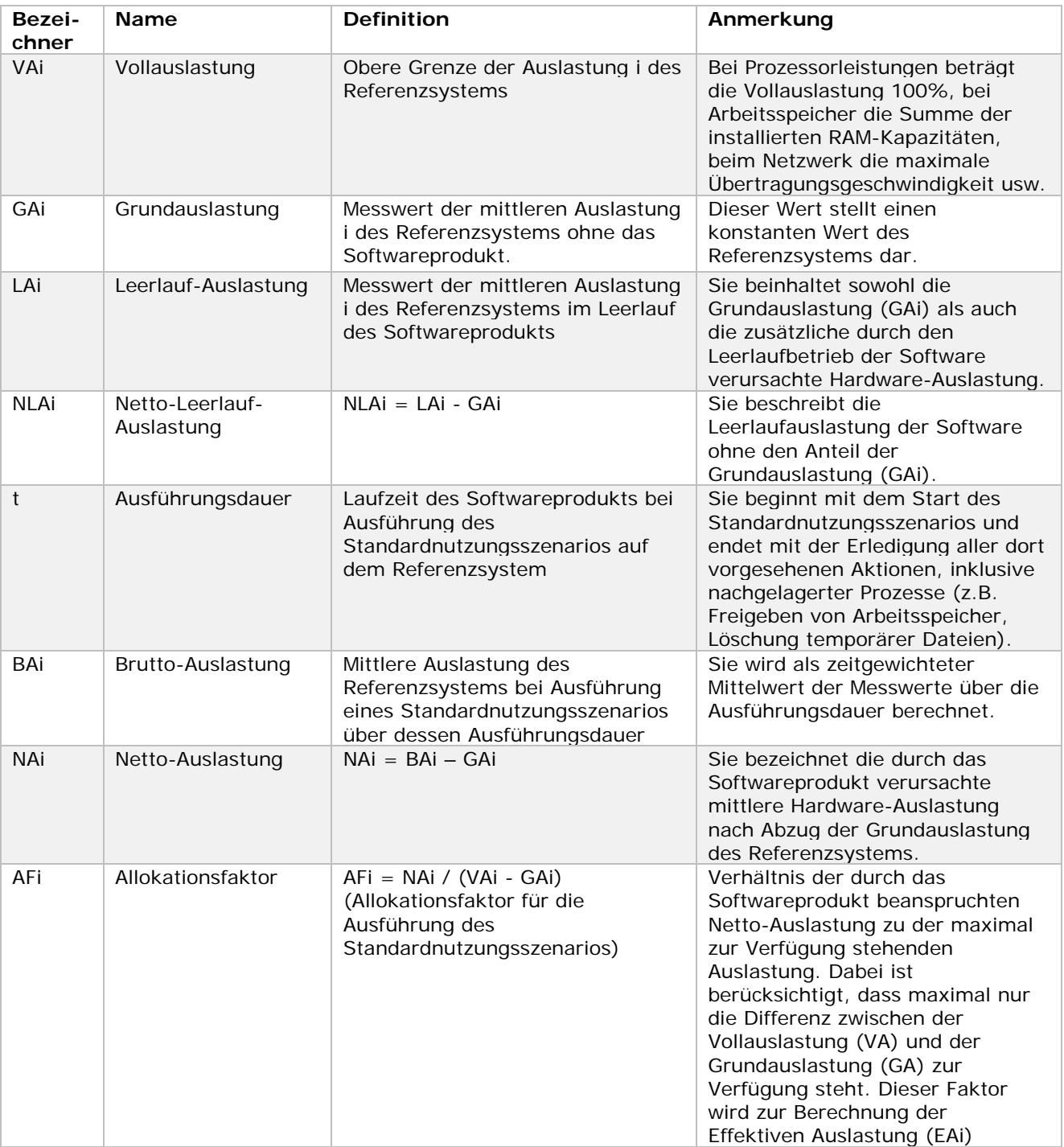

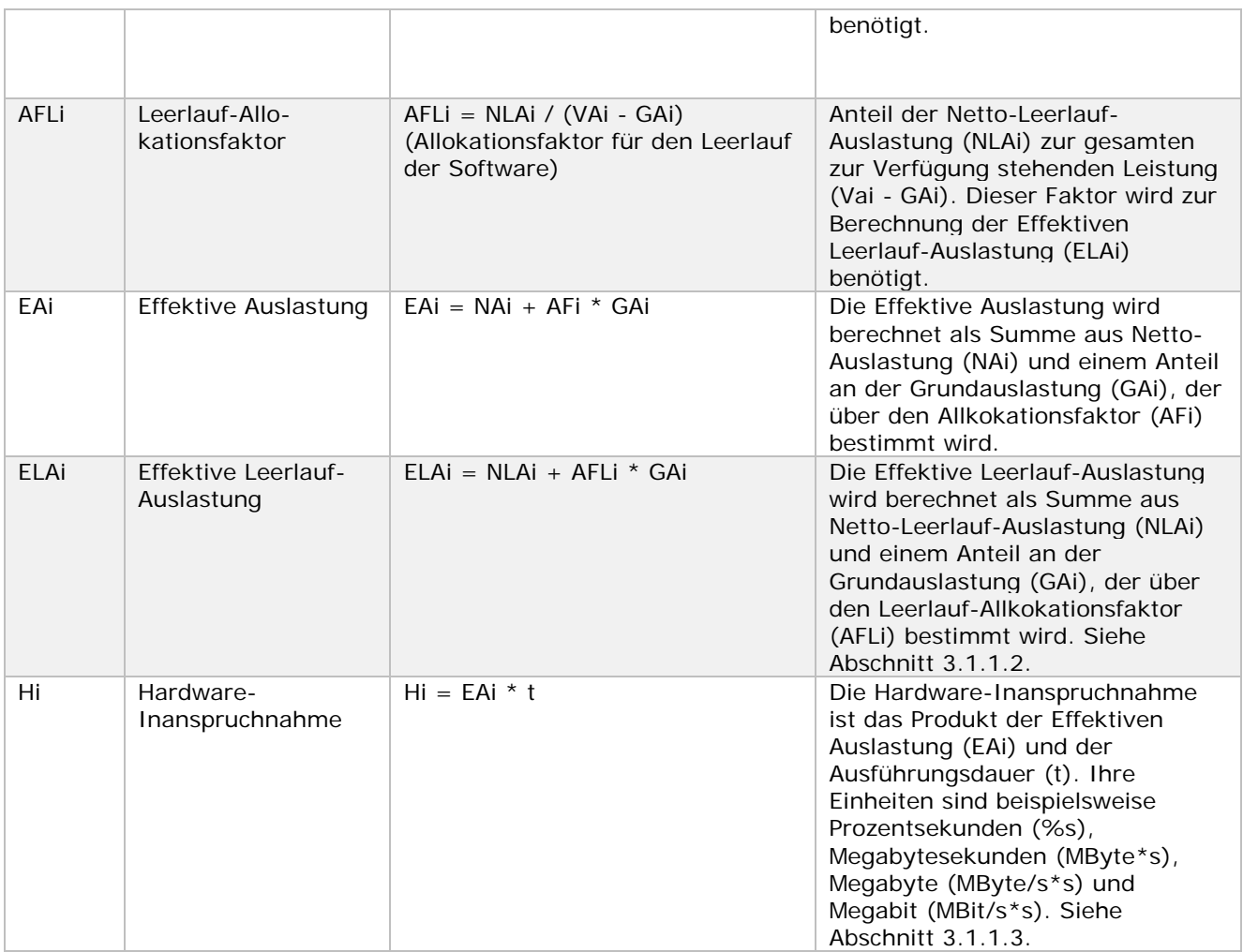

Die nachfolgende Abbildung stellt den Messzyklus beispielhaft dar und illustriert die verschiedenen Auslastungen und deren Bezeichnung.

Abb. 1: Beispielhafter Messzyklus zur Bestimmung der Hardware-Auslastung

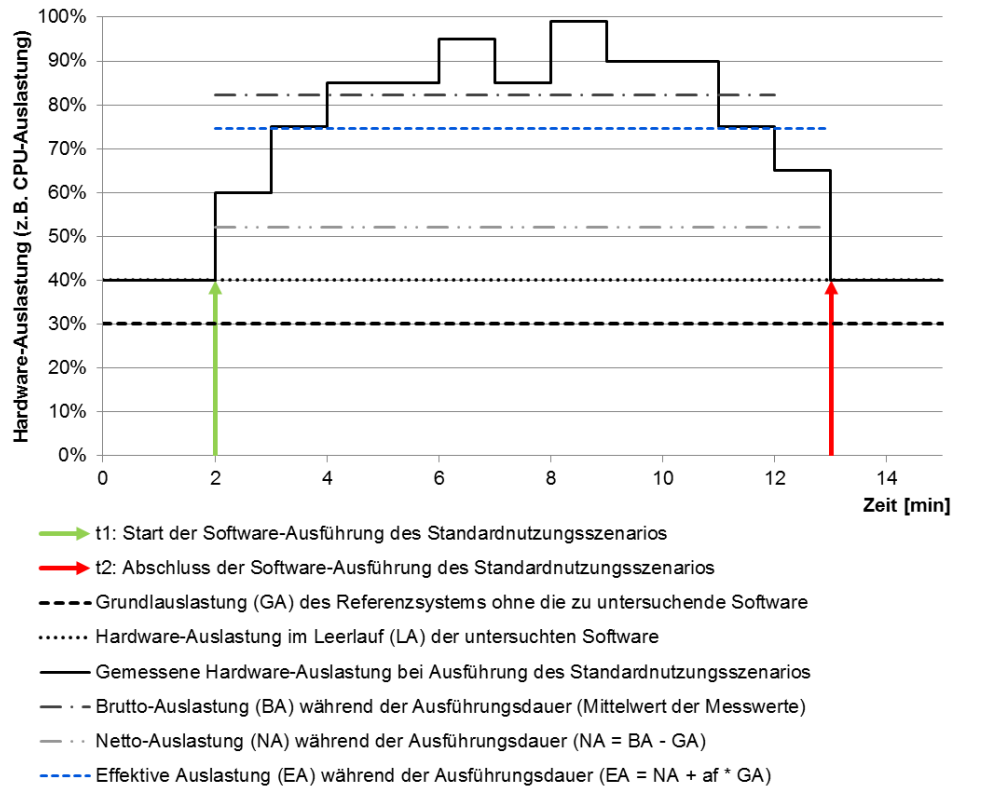

Quelle: Abschlussbericht zum Projekt "Entwicklung und Anwendung von Bewertungsgrundlagen für ressourceneffiziente Software unter Berücksichtigung bestehender Methodik (UFOPLAN-SSD-2015)

#### **2 Hinweise zur Erfassung der Grundauslastung**

Die Hardware-Auslastung und die elektrische Leistungsaufnahme, die durch den Betrieb des Systems ohne installiertes Softwareprodukt (Grundauslastung) entsteht, wird zur Bestimmung der Indikatoren in den Abschnitten 3.1.1.2 und 3.1.1.3 benötigt. Zur Messung der Grundauslastung wird auf dem Referenzsystem sämtliche zum Betrieb des Softwareprodukts notwendige Software (Betriebssystem, Softwarestack) installiert, nicht jedoch das eigentliche Softwareprodukt und auch keine Software-Bestandteile, die mit dem Softwareprodukt ausgeliefert werden. Außer dem Betriebssystem und einer ggf. notwendigen Automatisierungssoftware werden keine weiteren Anwendungen gestartet. Anschließend wird die Hardware-Grundauslastung, sowie die elektrische Leistungsaufnahme entsprechend der im Anhang A beschriebenen Messmethodik bestimmt. Als Referenzsystem ist eines der im Anhang D genannten Systeme zu nutzen.

#### **3 Hinweise zur Erfassung der Hardware-Auslastung im Leerlauf (Kriterium 3.1.1.2)**

#### **3.1 Messkonzept: Hardware-Auslastung im Leerlauf**

Die Hardware-Auslastung, die durch den Leerlauf des Softwareprodukts entsteht, muss angegeben werden. Hierzu muss die Software auf einem Referenzsystem installiert und die Hardware-Auslastung im Leerlauf entsprechend der im Anhang A beschriebenen Messmethodik bestimmt werden. Als Referenzsystem ist eines der im Anhang D genannten Systeme zu nutzen. Das genutzte System ist in der Tabellenkalkulationsdatei zur Kriterienerfassung (Anlage 2) anzugeben.

Die Hardware-Auslastung im Leerlauf beinhaltet dabei die zusätzliche Auslastung, die durch das Aktivieren des Softwareprodukt entsteht, als auch einen prozentualen Anteil an der Grundauslastung. Als mittlere elektrische Leistungsaufnahme (in Watt) wird der Mittelwert über alle Messungen der Leistungsaufnahme im Leerlauf gebildet

## **3.2 Vorgehen zur Erfassung der Hardware-Auslastung im Leerlauf**

Das zu messende Softwareprodukt wird auf einem Referenzsystem installiert. Das genutzte Referenzsystem, der verwendete Softwarestack und vom Auslieferungszustand abweichende Konfigurationen (von Softwareprodukt und Softwarestack) müssen dokumentiert werden (siehe Nachweis des Kriteriums 3.1.1.2).

Danach wird das Softwareprodukt gestartet und die Messung der Hardwareauslastung des SUT durchgeführt. Die Messungen müssen mit mindestens 10 Durchläufen wiederholt werden, 30 Messdurchläufe werden empfohlen (vgl. Anhang A, Abschnitt 3), ein Durchlauf des Standardnutzungsszenarios muss mindestens 5 Minuten dauern (vgl. Anhang D, Abschnitt 2), erfasst wird 1 Messwert pro Sekunde, es empfiehlt sich 1 Minute Vorlaufzeit einzubauen bis das System vollständig geladen ist.

Das Softwareprodukt ist aktiv, es findet aber keine Nutzerinteraktion statt.

Sind alle Werte aufgenommen, wird der Mittelwert (Leerlaufauslastung) anhand der Formel

$$
LAi = \frac{1}{n} \sum_{k=1}^{n} \overline{x}_k
$$
gebildet.

Dabei ist x\_k das arithmetische Mittel des k-ten Messdurchlaufs in % (CPU-Auslastung), MByte (RAM-Belegung und Festplattenauslastung) oder MBit/s (Netzwerk).

Anschließend wird die Netto-Leerlauf-Auslastung, der Leerlauf-Allokationsfaktor und die Effektive Leerlauf-Auslastung berechnet. Dazu kann die zur Verfügung gestellte Tabellenkalkulation zur Kriterienerfassung verwendet werden.

## **4 Hinweise zur Erfassung der Hardware-Inanspruchnahme und Energiebedarf bei Ausführung eines Standardnutzungsszenarios (Kriterium 3.1.1.3)**

## **4.1 Messkonzept: Hardware-Inanspruchnahme und Energiebedarf bei Ausführung eines Standardnutzungsszenarios**

Es werden alle zum Betrieb des Softwareprodukts benötigten Softwareprodukte installiert (z. B. Laufzeitumgebungen, Datenbanken etc.). Anschließend wird das eigentliche Softwareprodukt installiert.

Danach wird das Standardnutzungsszenario (vgl. Anhang D) automatisch abgespielt und währenddessen die Messung der Hardwareauslastung des SUT durchgeführt. Die Messungen müssen mit mindestens 10 Durchläufen wiederholt werden, 30 Messdurchläufe werden empfohlen (vgl. Anhang A, Abschnitt 3), ein Durchlauf des Standardnutzungsszenarios muss mindestens 5 Minuten dauern (vgl. Anhang D, Abschnitt 2), erfasst wird 1 Messwert pro Sekunde, es empfiehlt sich 1 Minute Vorlaufzeit einzubauen bis das System vollständig geladen ist.

Sind alle Werte aufgenommen, wird der Mittelwert (Brutto-Auslastung) anhand der Formel

$$
BAi = \frac{1}{n} \sum_{k=1}^{n} \overline{x}_k
$$

gebildet. Dabei ist x\_k das arithmetische Mittel des k-ten Messdurchlaufs in % (CPU-Auslastung), MByte (RAM-Belegung und Festplattenauslastung) oder MBit/s (Netzwerk). Anschließend wird die Netto-Auslastung, der Allokationsfaktor, die Effektive Auslastung und die Hardware-Inanspruchnahme als Integral der Hardware-Auslastung über die Ausführungsdauer

des Szenarios berechnet. Die Einheiten der Inanspruchnahme sind Einheiten für die Arbeitsleistung (also %\*s, MB\*s\*s=MB, MBit/s\*s=MBit). Zur Berechnung kann die zur Verfügung gestellte Tabellenkalkulation zur Kriterienerfassung verwendet werden.

Dem Nachweis sind Angaben zum System, auf dem gemessen wurde, Angaben zum Standardnutzungsszenario (Welche Funktionen der Software wurden ausgeführt?) sowie Informationen zur Konfiguration des Softwareproduktes und des Softwarestacks - sofern diese vom Auslieferzustand abweichen - beizufügen. Dabei ist eines der in Anhang D genannten Referenzsysteme zu nutzen.

## **4.2 Vorgehen zur Erfassung des Energiebedarfs**

Der Ablauf der Installation des zu messenden Softwareproduktes erfolgt die Erfassung des Energiebedarfs analog zum Nachweis der Hardware-Inanspruchnahme (vgl. Abschnitt 2.1 des Anhang B).

Anschließend wird die Messung des Energieverbrauchs des SUT gestartet, während das Standardnutzungsszenario automatisiert abgespielt wird.

Nach Abschluss der Messung, wird der Mittelwert des Energieverbrauchs anhand der Formel

$$
E = \frac{1}{3600 \cdot n} \sum_{k=1}^{n} \sum_{i=1}^{m} P_i
$$

berechnet und als Summe der pro Sekunde gemittelten Leistungsaufnahme P\_i des SUT festgehalten. Durch die Division durch 3600 s/h ergibt sich die elektrische Arbeit in Wh. Soll die Messung abweichend nicht pro Sekunde aggregiert aufgenommen werden, so ist mit geeigneten Mitteln das Integral über die Messdauer t zu bilden und die elektrische Arbeit in Wh zu berechnen.

## <span id="page-29-0"></span>**Anhang C Datenformat zur Weitergabe der Produktinformationen bzgl. Ressourcen- und Energieeffizienz**

```
<xs:schema attributeFormDefault="unqualified" elementFormDefault="qualified" 
xmlns:xs="http://www.w3.org/2001/XMLSchema">
  <xs:element name="blauer-engel-sw-kriterien">
   <xs:complexType>
    <xs:sequence>
          <xs:element name="Produkt">
       <xs:complexType>
        <xs:sequence>
          <xs:element type="xs:string" name="ProduktBezeichnung"/>
          <xs:element type="xs:string" name="ProduktVersion"/>
          <xs:element type="xs:string" name="ProduktHersteller"/>
          <xs:element type="xs:string" name="SoftwareArchitektur"/>
        </xs:sequence>
       </xs:complexType>
      </xs:element>
      <xs:element name="MessungPersonelleAngaben">
       <xs:complexType>
        <xs:sequence>
          <xs:element type="xs:string" name="MessungDatum"/>
          <xs:element name="Messender">
           <xs:complexType>
            <xs:sequence>
             <xs:element type="xs:string" name="MessenderName"/>
             <xs:element type="xs:string" name="MessenderMail"/>
             <xs:element type="xs:string" name="MessenderSonst"/>
            </xs:sequence>
           </xs:complexType>
          </xs:element>
          <xs:element name="MessenderInstitut">
           <xs:complexType>
            <xs:sequence>
             <xs:element type="xs:string" name="InstitutBezeichnung"/>
             <xs:element type="xs:string" name="InstitutAdresse"/>
             <xs:element type="xs:string" name="InstitutWebsite"/>
             <xs:element type="xs:string" name="InstitutSonst"/>
            </xs:sequence>
           </xs:complexType>
          </xs:element>
          <xs:element type="xs:string" name="MessungBemerkung"/>
        </xs:sequence>
       </xs:complexType>
      </xs:element>
      <xs:element name="MessungTechnischeAngaben">
```

```
 <xs:complexType>
   <xs:sequence>
    <xs:element type="xs:string" name="Messgeraet"/>
    <xs:element type="xs:string" name="Abtastfrequenz"/>
    <xs:element type="xs:string" name="SzenarioLaenge"/>
    <xs:element type="xs:string" name="Stichprobenumfang"/>
   </xs:sequence>
  </xs:complexType>
 </xs:element>
 <xs:element name="MessSUTDetails">
  <xs:complexType>
   <xs:sequence>
    <xs:element type="xs:string" name="MessReferenzsystemJahr"/>
                <xs:element type="xs:string" name="MessSUTSystem"/>
                <xs:element type="xs:string" name="MessSUTModell"/>
                <xs:element type="xs:string" name="MessSUTProzessor"/>
                <xs:element type="xs:string" name="MessSUTCores"/>
                <xs:element type="xs:string" name="MessSUTTaktfrequenz"/>
                <xs:element type="xs:string" name="MessSUTRAM"/>
                <xs:element type="xs:string" name="MessSUTFestplatte"/>
                <xs:element type="xs:string" name="MessSUTGrafikkarte"/>
                <xs:element type="xs:string" name="MessSUTNetzwerk"/>
    <xs:element type="xs:string" name="MessSUTCache"/>
    <xs:element type="xs:string" name="MessSUTMainboard"/>
                <xs:element type="xs:string" name="MessSUTBetriebssystem"/>
   </xs:sequence>
  </xs:complexType>
 </xs:element>
       <xs:element name="AbwaertskompSUTDetails">
  <xs:complexType>
   <xs:sequence>
    <xs:element type="xs:string" name="AbwReferenzsystemJahr"/>
                <xs:element type="xs:string" name="AbwSUTSystem"/>
                <xs:element type="xs:string" name="AbwSUTModell"/>
                <xs:element type="xs:string" name="AbwSUTProzessor"/>
                <xs:element type="xs:string" name="AbwSUTCores"/>
                <xs:element type="xs:string" name="AbwSUTTaktfrequenz"/>
                <xs:element type="xs:string" name="AbwSUTRAM"/>
                <xs:element type="xs:string" name="AbwSUTFestplatte"/>
                <xs:element type="xs:string" name="AbwSUTGrafikkarte"/>
                <xs:element type="xs:string" name="AbwSUTNetzwerk"/>
    <xs:element type="xs:string" name="AbwSUTCache"/>
    <xs:element type="xs:string" name="AbwSUTMainboard"/>
                <xs:element type="xs:string" name="AbwSUTBetriebssystem"/>
   </xs:sequence>
  </xs:complexType>
 </xs:element>
```

```
<xs:element name="Softwarestack">
      <xs:complexType>
       <xs:sequence>
        <xs:element type="xs:string" name="SoftwarestackAngaben"/>
       </xs:sequence>
      </xs:complexType>
 </xs:element>
 <xs:element name="Ressourceneffizienz">
  <xs:complexType>
   <xs:sequence>
    <xs:element name="Hardwareeffizienz">
      <xs:complexType>
       <xs:sequence>
        <xs:element name="MinimaleSystemvoraussetzungen">
         <xs:complexType>
           <xs:sequence>
            <xs:element name="Indikator" maxOccurs="unbounded" minOccurs="0">
             <xs:complexType>
               <xs:sequence>
                <xs:element type="xs:string" name="IndikatorID"/>
                <xs:element type="xs:string" name="IndikatorBezeichnung"/>
                <xs:element type="xs:string" name="IndikatorHinweis"/>
                <xs:element type="xs:string" name="IndikatorErgebnis"/>
                <xs:element type="xs:string" name="IndikatorEinheit"/>
                <xs:element type="xs:string" name="IndikatorBemerkung"/>
               </xs:sequence>
             </xs:complexType>
            </xs:element>
           </xs:sequence>
         </xs:complexType>
        </xs:element>
        <xs:element name="HWAuslastungLeerlauf">
         <xs:complexType>
           <xs:sequence>
            <xs:element name="Indikator" maxOccurs="unbounded" minOccurs="0">
              <xs:complexType>
               <xs:sequence>
                <xs:element type="xs:string" name="IndikatorID"/>
                <xs:element type="xs:string" name="IndikatorBezeichnung"/>
                <xs:element type="xs:string" name="IndikatorHinweis"/>
                <xs:element type="xs:string" name="IndikatorErgebnis"/>
                <xs:element type="xs:string" name="IndikatorEinheit"/>
                <xs:element type="xs:string" name="IndikatorBemerkung"/>
               </xs:sequence>
             </xs:complexType>
```

```
 </xs:element>
```

```
 </xs:sequence>
```

```
 </xs:complexType>
        </xs:element>
        <xs:element name="HWInanspruchnahmeEnergieBedarf">
         <xs:complexType>
           <xs:sequence>
            <xs:element name="Indikator" maxOccurs="unbounded" minOccurs="0">
             <xs:complexType>
               <xs:sequence>
                <xs:element type="xs:string" name="IndikatorID"/>
                <xs:element type="xs:string" name="IndikatorBezeichnung"/>
                <xs:element type="xs:string" name="IndikatorHinweis"/>
                <xs:element type="xs:string" name="IndikatorErgebnis"/>
                <xs:element type="xs:string" name="IndikatorEinheit"/>
                <xs:element type="xs:string" name="IndikatorBemerkung"/>
               </xs:sequence>
             </xs:complexType>
            </xs:element>
           </xs:sequence>
         </xs:complexType>
        </xs:element>
       </xs:sequence>
      </xs:complexType>
    </xs:element>
   </xs:sequence>
  </xs:complexType>
 </xs:element>
 <xs:element name="HWNutzungsdauer">
  <xs:complexType>
   <xs:sequence>
    <xs:element name="Abwaertskompatibilitaet">
      <xs:complexType>
       <xs:sequence>
        <xs:element name="AbwaertskompJahreszahl">
         <xs:complexType>
           <xs:sequence>
            <xs:element name="Indikator" maxOccurs="unbounded" minOccurs="0">
             <xs:complexType>
               <xs:sequence>
                <xs:element type="xs:string" name="IndikatorID"/>
                <xs:element type="xs:string" name="IndikatorBezeichnung"/>
                <xs:element type="xs:string" name="IndikatorHinweis"/>
                <xs:element type="xs:string" name="IndikatorErgebnis"/>
                <xs:element type="xs:string" name="IndikatorEinheit"/>
                <xs:element type="xs:string" name="IndikatorBemerkung"/>
               </xs:sequence>
             </xs:complexType>
```

```
 </xs:element>
```
 </xs:sequence> </xs:complexType> </xs:element> </xs:sequence> </xs:complexType> </xs:element> </xs:sequence> </xs:complexType> </xs:element> </xs:sequence> </xs:complexType> </xs:element> </xs:schema>

## <span id="page-34-0"></span>**Anhang D Referenzsystem und Standardnutzungsszenario**

*[Auszüge aus: Abschlussbericht zum Projekt "Entwicklung und Anwendung von Bewertungsgrundlagen für ressourceneffiziente Software unter Berücksichtigung bestehender Methodik (UFOPLAN-SSD-2015)"]*

## **1 Referenzsystem**

Zum Nachweis der Ressourcen- und Energieeffizienz (Kriterien 3.1.1.2 und 3.1.1.3) muss der Antragsteller eines der nachfolgend genannten Referenzsysteme verwenden. Die Durchführung der entsprechenden Messungen (vgl. Anhang A) bei Antragstellung und während der Vertragslaufzeit (z.B. bei Änderung des Produktes, vgl. Kriterium 3.2.1) erfolgt auf dem gewählten Referenzsystem. Das verwendete Referenzsystem muss in der Tabellenkalkulationsdatei zur Kriterienerfassung als "Messsystem" dokumentiert werden. Darüber hinaus dient die Tabelle der Referenzsysteme für die Bestimmung der Abwärtskompatibilität (Kriterium 3.1.2.1), d.h. der Benennung des Kalenderjahrs eines Referenzsystems, auf dem das Softwareprodukt noch lauffähig ist. Sofern ältere Computersysteme (2010 – 2014) referenziert werden sollen, so muss auf die Computersysteme in den Tabellen 16 und 17 im Abschlussbericht zum Projekt "Entwicklung und Anwendung von Bewertungsgrundlagen für ressourceneffiziente

Software unter Berücksichtigung bestehender Methodik" (UFOPLAN-SSD-2015) Bezug genommen werden. Das verwendete Referenzsystem zur Erklärung der Abwärtskompatibilität muss in der Tabellenkalkulationsdatei zur Kriterienerfassung als "Abwärtskompatibilitätssystem" dokumentiert werden. Messsystem und Abwärtskompatibilitätssystem können identisch sein.

## **1.1 Beschreibung des Referenzsystems**

Bei den Computern des Referenzsystems "Arbeitsplatzcomputer für Büro-Software" handelt es sich um professionelle Desktop-Computer überwiegend in Mini-Tower-Gehäusen. Da die Geräte unter dem Gesichtspunkt der Energieeffizienz ausgewählt wurden, sind die Wirkungsgrade der eingesetzten Netzteile sehr hoch und die Energieverbräuche der Rechner vergleichsweise niedrig.

| Technische   | 2015                          | 2016                          | 2017                          | 2018                          | 2019                          |
|--------------|-------------------------------|-------------------------------|-------------------------------|-------------------------------|-------------------------------|
| Parameter    |                               |                               |                               |                               |                               |
| Hersteller   | Fujitsu                       | Fujitsu                       | Fujitsu                       | Fujitsu                       | Fujitsu                       |
| Modell       | Esprimo<br>P920 <sup>11</sup> | Esprimo<br>P956 <sup>12</sup> | Esprimo<br>P957 <sup>13</sup> | Esprimo<br>P957 <sup>14</sup> | Esprimo<br>P958 <sup>15</sup> |
| Prozessor    | Intel i5-4590                 | Intel i5-6500                 | Intel i5-6500                 | Intel i5-7500                 | Intel i5-8500                 |
| Cores        | 4                             | 4                             | 4                             |                               | 6                             |
| Taktfrequenz | 3,3 GHz                       | 3.2 GHz                       | 3,2 GHz                       | 3,4 GHz                       | 3,0 GHz                       |

**Beschreibung des Referenzsystems für Windows/Linux als Zeitreihe 2015 - 2019**

-

<span id="page-34-1"></span><sup>11</sup> Datenblatt: https://sp.ts.fujitsu.com/dmsp/Publications/public/ds-ESPRIMO-P920-0Watt-de.pdf

<span id="page-34-2"></span><sup>12</sup> Datenblatt:<https://sp.ts.fujitsu.com/dmsp/Publications/public/ds-ESPRIMO-P956-E90-de.pdf>

<span id="page-34-4"></span><span id="page-34-3"></span><sup>13</sup> Datenblatt:<https://sp.ts.fujitsu.com/dmsp/Publications/public/ds-ESPRIMO-P957-E90-de.pdf>

<sup>14</sup> Datenblatt: https://sp.ts.fujitsu.com/dmsp/Publications/public/ds-ESPRIMO-P957-E85-de.pdf

<span id="page-34-5"></span><sup>15</sup> Datenblatt: https://sp.ts.fujitsu.com/dmsp/Publications/public/ds-ESPRIMO-P958.pdf

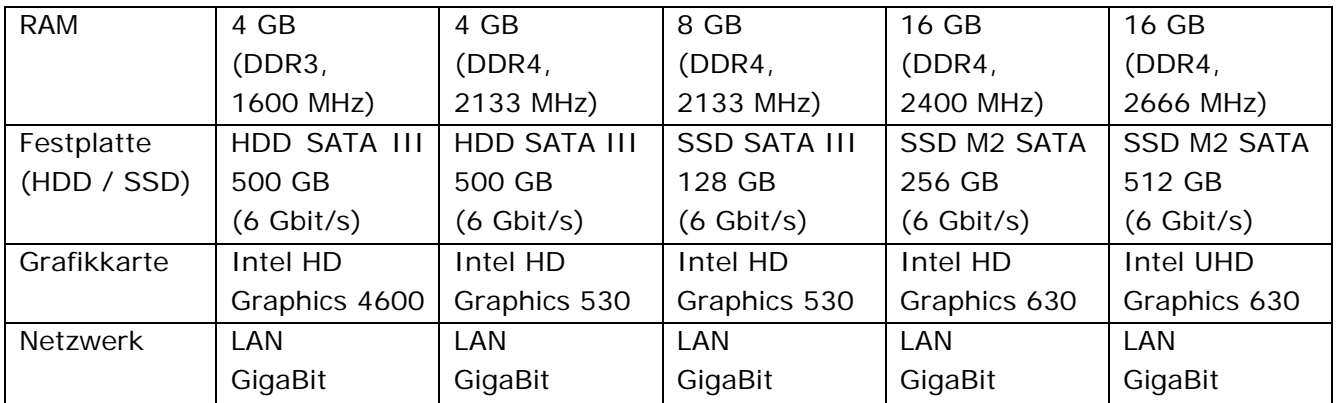

## **1.1.1 Beschreibung des Referenzsystems für Mac OS 2015 und 2019**

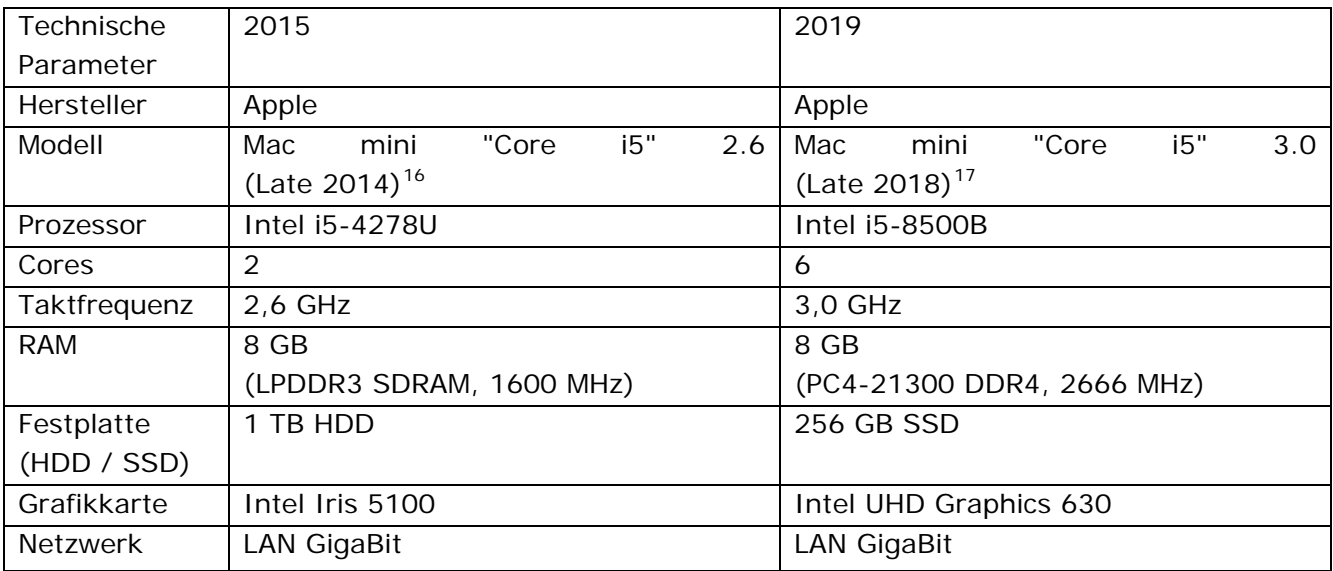

-

<span id="page-35-0"></span><sup>16</sup> https://everymac.com/systems/apple/mac\_mini/specs/mac-mini-core-i5-2.6-late-2014 specs.html

<span id="page-35-1"></span><sup>17</sup> https://everymac.com/systems/apple/mac\_mini/specs/mac-mini-core-i5-3.0-late-2018 specs.html

## **2 Beispiele für Standardnutzungsszenarien**

Wesentliche Grundlage für einige Indikatoren ist ein Standardnutzungsszenario, welches für jede zu untersuchende Softwareproduktgruppe zunächst festgelegt werden muss. Dieses simuliert die realitätsnahe Nutzung der Software. Das Standardnutzungsszenario beinhaltet die Abarbeitung von Aufgaben, für die die Software entwickelt wurde und ggf. die Interaktion mit dem Nutzer der Software.

## **2.1 Vorgehen zur Entwicklung eines Standardnutzungsszenarios**

1. Standardnutzungsszenario entwickeln, das die typischen Funktionen des Softwareproduktes abbildet. Dabei ist die Häufigkeit der Nutzung dieser Funktionen zu berücksichtigen.

2. Standardnutzungsszenario in der Tabellenkalkulationsdatei zur Kriterienerfassung (Anlage 2) beschreiben.

Für das Standardnutzungsszenario ist eine beliebige Ausführungsdauer möglich. Ein Durchlauf des Szenarios muss jedoch mindestens 5 Minuten dauern.

## **2.2 Überblick der Standardnutzungsszenarien für ausgewählte Softwareprodukte**

Der folgende Überblick gibt Beispiele für Standardnutzungsszenarien in vereinfachter Form:

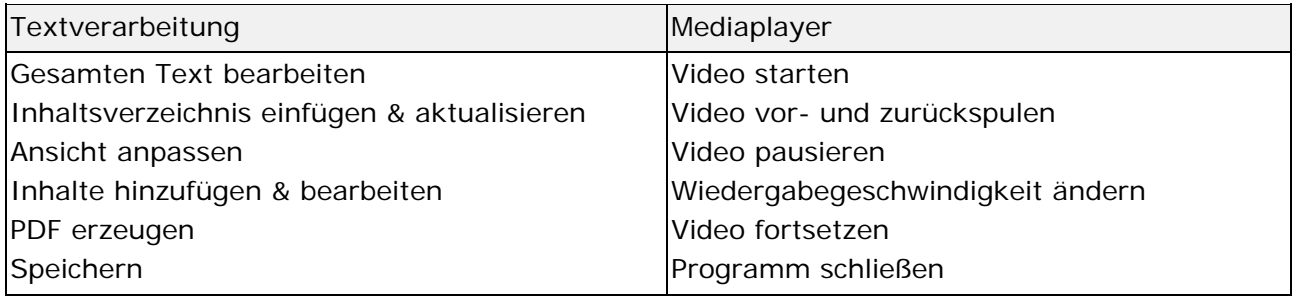

Weitere Beispiele für Standardnutzungsszenarien liegen den Vergabeunterlagen bei.

Das Standardnutzungsszenario "Textverarbeitung" wird im Folgenden ausführlich beschrieben. Diese stimmt mit der Beschreibung in der Tabellenkalkulationsdatei zur Kriterienerfassung überein:

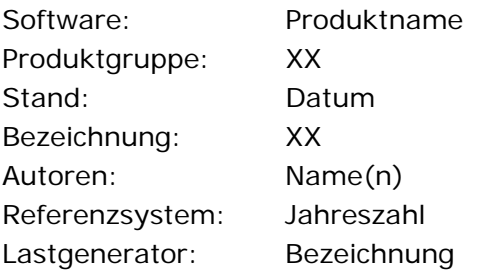

Generelle Vorgaben:

Vor Beginn der Messung liegen 60 Sekunden Wartezeit.

Voraussetzungen:

Von automatisiertem Ablauf erstellte Dateien existieren nicht Dokument-Zoom im Programm auf 125% Lineale sind eingeschaltet Steuerzeichen sind eingeschaltet

Einzufügenden Text in Zwischenablage kopiert

Schriftart "XX" installiert

#### Ablauf:

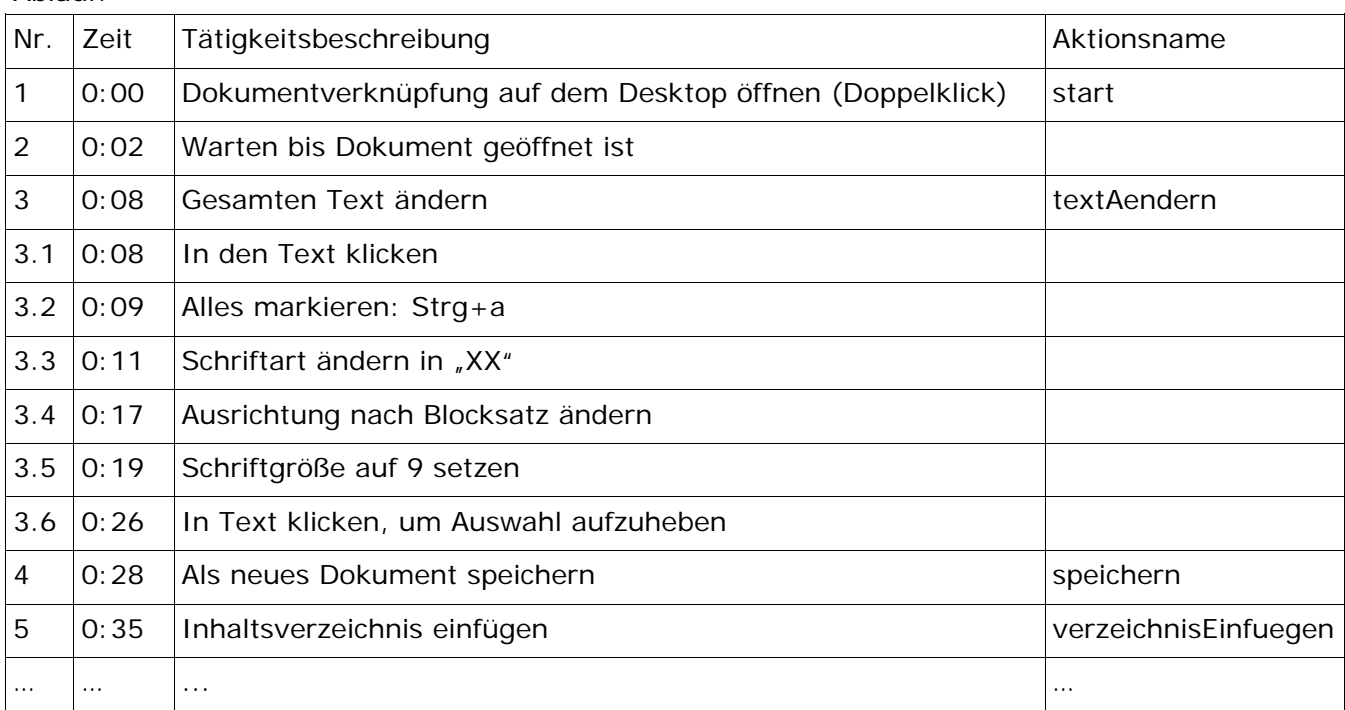

Nach Ende der Messung:

Die beiden erzeugten Dateien löschen, um die Konsistenz des Ablaufs sicherzustellen.